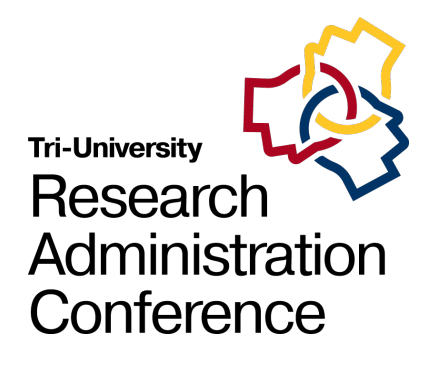

#### Welcome to the Tri-University Research Administration Conference.

Your session will begin shortly. While you wait, please review the following reminders:

#### **Zoom Troubleshooting**

**Issues with Audio** Turn off headset/computer speakers and call in by phone for audio

**General Issues**  Log off and log back in using SSO

**Technical Support** Call 480-965-9065 Ext 1.

#### **About this Session**

#### **Recording**

Today's session is being recorded and will be made available for later viewing

#### **Closed Captioning**

The Closed Caption/Live Transcript feature has been enabled. You can show/hide the CC via your meetings controls located at the bottom of your screen.

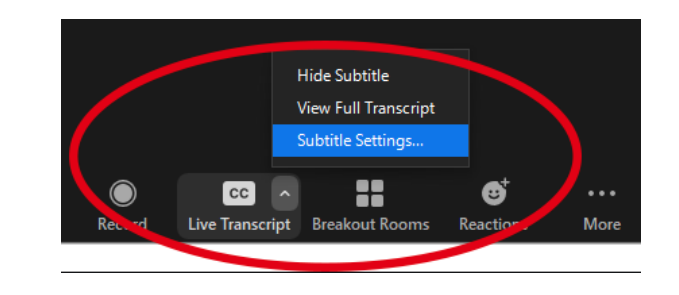

#### **We'd Love Your Feedback!**

To help us plan next year's Tri-University Research Administration Conference, we would love to get your feedback.

If you want to provide feedback for the presenters of today's session, make sure to complete the survey you will receive via email at the end of the day.

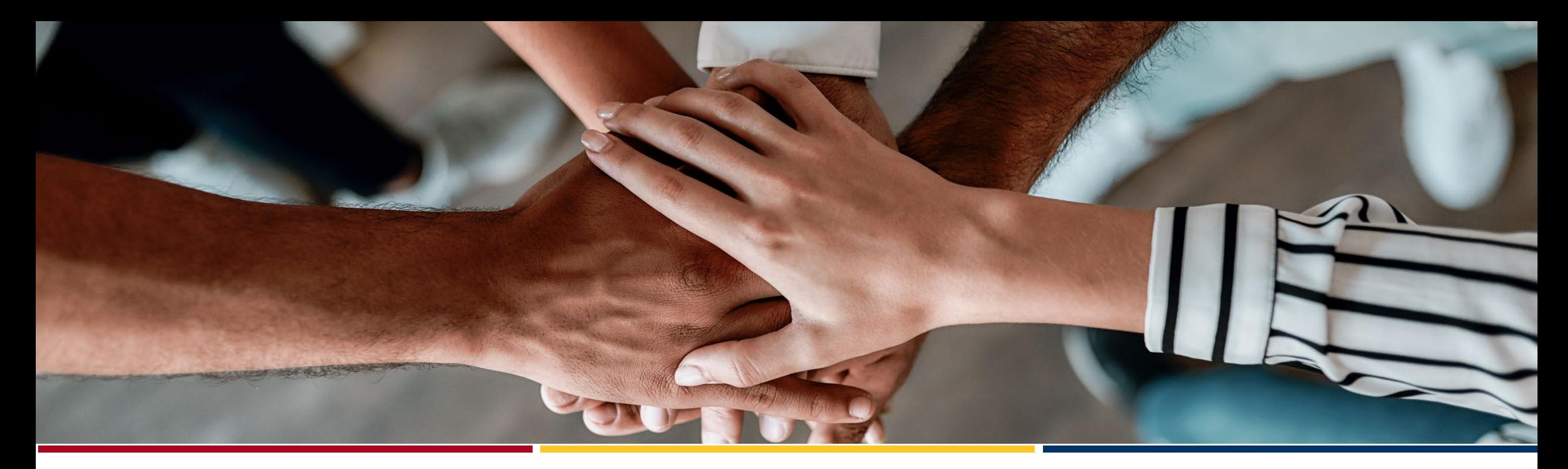

**Tri-University Research** Administration Conference

# Research Project Performance Reports (RPPRs)

**Sarah Clarke**, Office of the Senior Vice President for Health Sciences, University of Arizona

Ready…

The RPPR is used by grantees to submit progress reports to NIH on their grant awards.

[https://grants.nih.gov/gr](https://grants.nih.gov/grants/rppr/index.htm) ants/rppr/index.htm

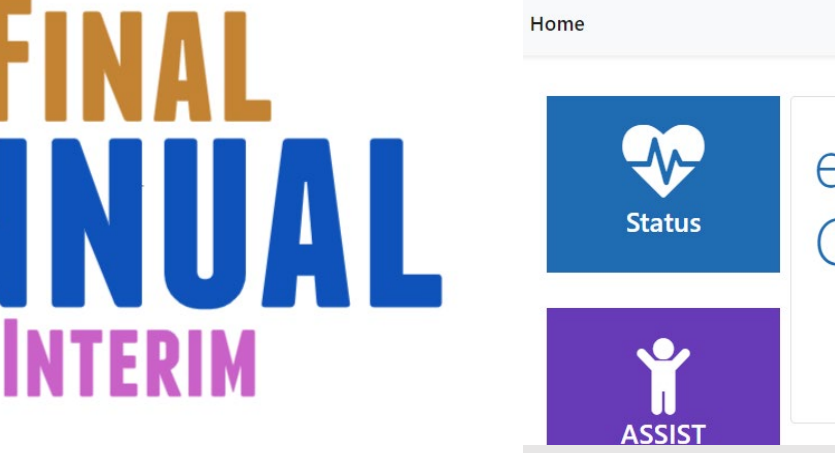

 $e<sub>R</sub>$ 

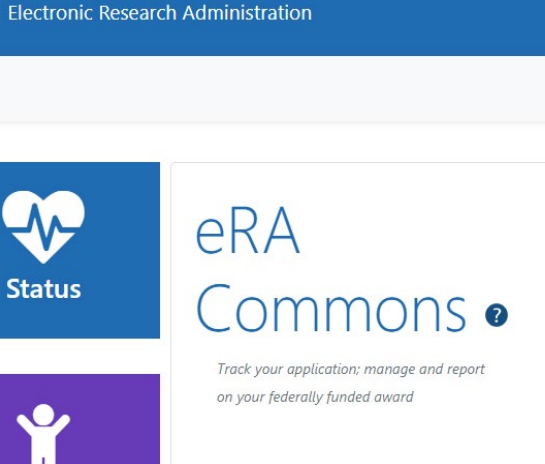

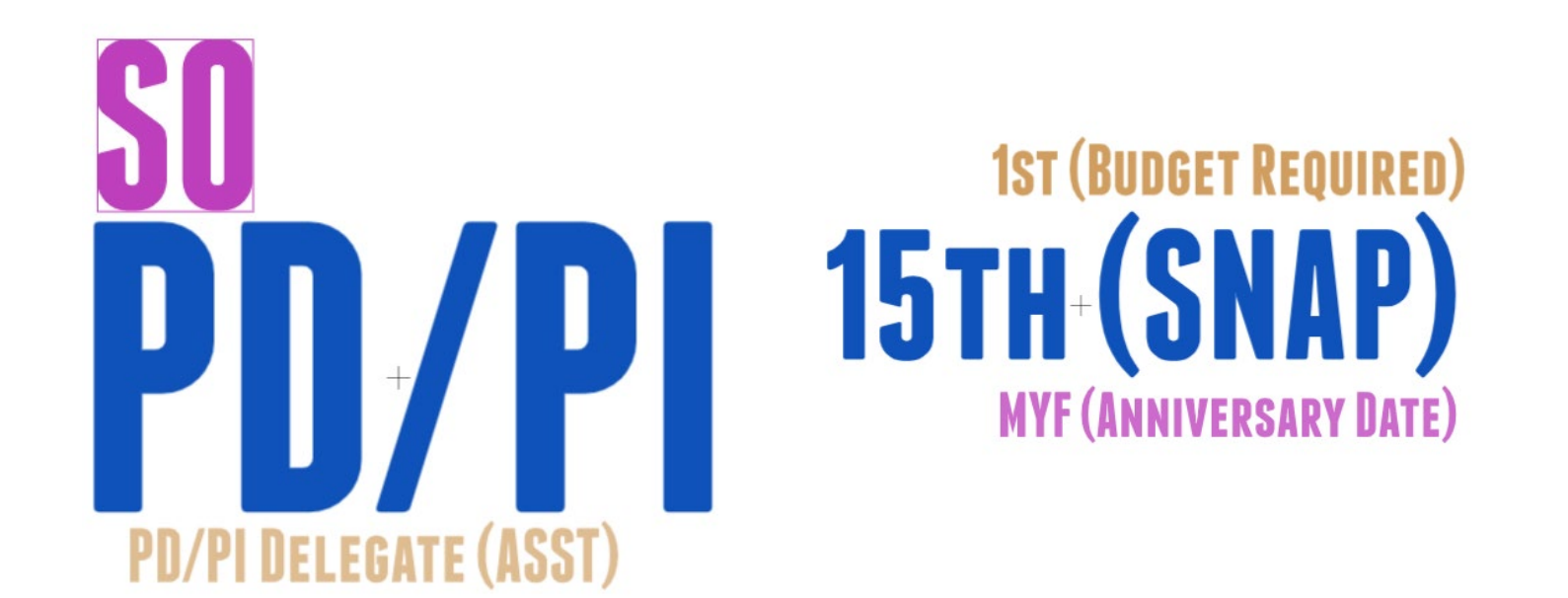

#### Get set…

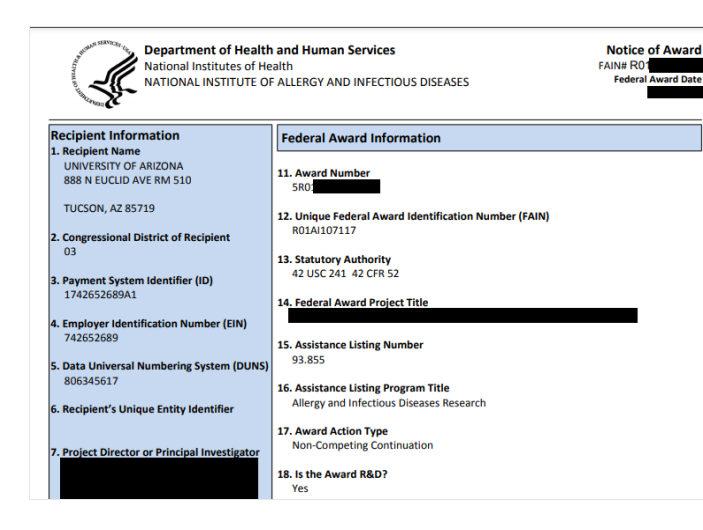

#### Most recent Notice of Award (NOA)

- Named Senior/Key Personnel
- SNAP participation
- Special Reporting **Requirements**
- **Supplements**

Original Funding **Opportunity** Announcement (FOA)

• Reporting Requirements

NIH Research Project Grant (Parent R01 Clinical Trial Not Allowed)

**Activity Code** R01 Research Project Grant

**Announcement Type** 

Reissue of PA-19-056

**Related Notices** 

See Notices of Special Interest associated with this funding opportunity

- . November 13, 2020 NOSI: Academy of Finland (AKA) National Institutes of Health (NIH) Partnership Program. See Notice NOT-OD-21-021.
- October 5, 2020 Consolidated Notice on NIMH Clinical Trials Policies. See Notice NOT-MH-20-105. • September 24, 2020 - Notice of Change to NIEHS target FOAs for NOT-HL-20-788. See Notice NOT-HL-20-015
- August 26, 2020 Notice of Correction to Eligibility in NIH Funding Opportunity Announcements. See Notice NOT-OD-20-171
- August 26, 2020 Notice of NIGMS Participation in NOT-ES-20-018. See Notice NOT-GM-20-046

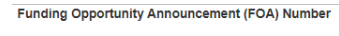

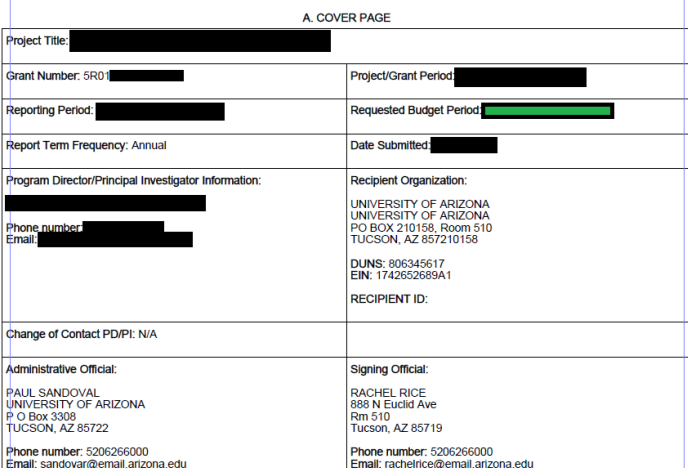

Most recent RPPR or funded application (if requesting Year 2 funding)

- Senior/Key Personnel and Effort Committed
- Human Subjects/Vertebrate Animals Involvement
- Performance Sites/Foreign Involvement
- Anticipated Budget
- **Specific Aims**

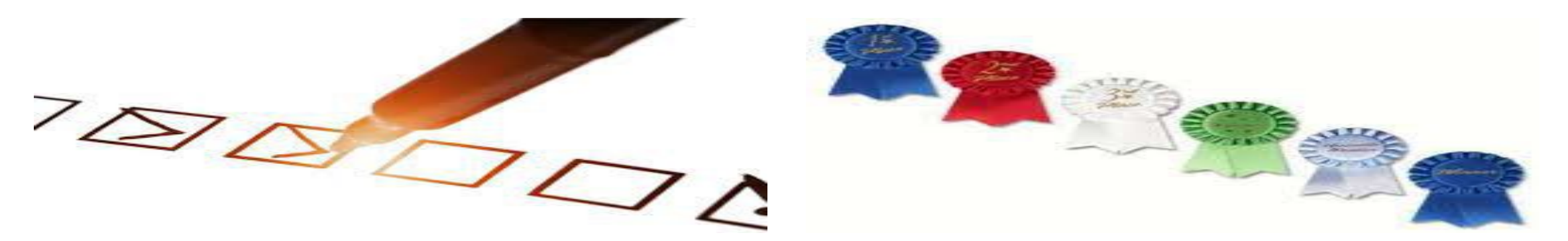

Section A: Cover Page

- Project Title: Ensure congruency among the RPPR, the NOA, and the institutional record.
- Administrative and Signing Officials: Ensure they are correct for your institution.
- Reporting Period: Ensure the data your investigators are providing are for this period only!
	- NCEs All but the personnel table (Section D) should reflect the full period.

Section B: Accomplishments

- B.1: Goals
	- When requesting Year 2, pull AIMS from funded application.
- B.3: Supplements
	- Must complete all fields to save.
	- If diversity supplement, the individual should also be included in the personnel table (Section D).
- B.4: Training
	- Required if listing any of the following in the personnel table (Section D):
		- Undergraduates
		- Graduate students
		- Post-doctoral students

### Still going…

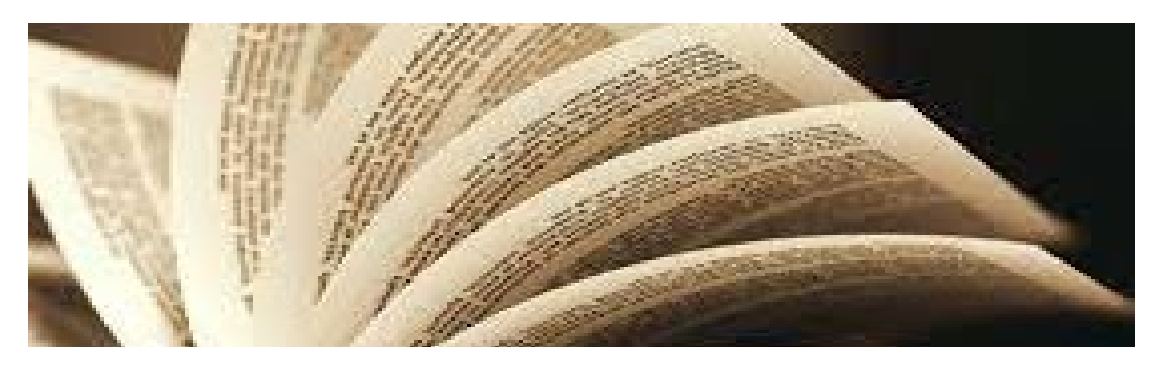

Section C: Products

C.1: Publications

- Must be Reported if:
	- Directly resulting from the funds provided in this award
	- Accepted for publication during the reporting period
- Must be compliant with the NIH Public Access Policy
	- May take up to eight weeks
- Must be linked to the RPPR through the PI's MyNHLBI bibliography

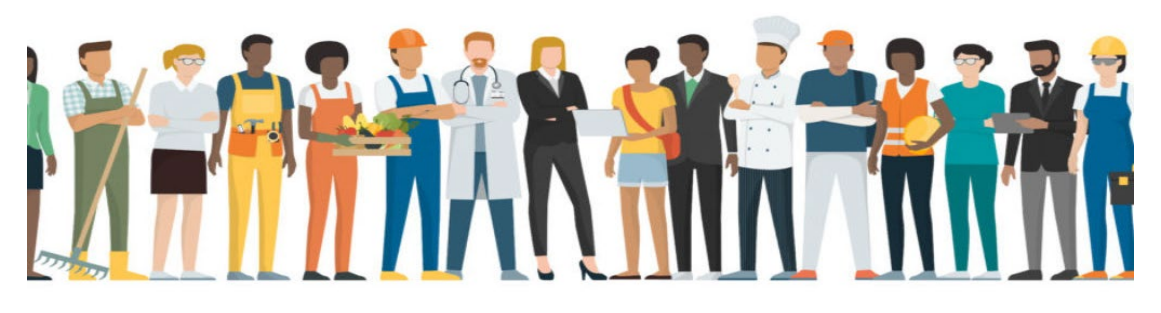

#### Section D.1: Participants Table

- Individuals must be reported ONLY if at least one complete person month of effort was provided.
	- Effort listed in whole months
	- Funding source of effort is irrelevant
- eRA Commons accounts are required for all students
	- Undergraduates
	- Graduate Students
	- Post-doctoral Researchers

#### Keep going…

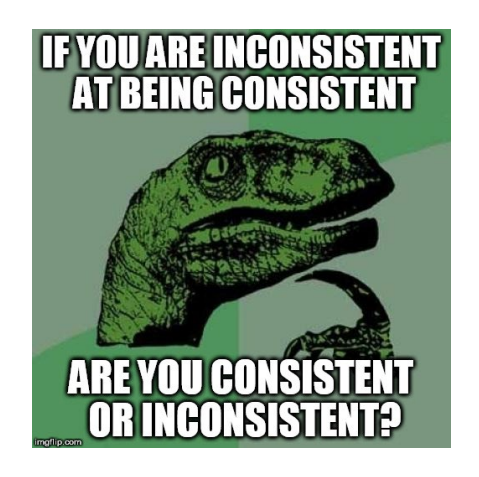

Section D.2: Participants Con't

- Change in S/K Personnel Effort
	- Only applies to S/K P listed on the NOA
	- Only applies if effort is decreasing more than 25% of the originally listed effort
- Changes in Other Support
	- Applies to all PI-designated S/K P
	- Only applies to support awarded or closed out<br>during the reporting period
	- Excludes pending
	- Must note application under review

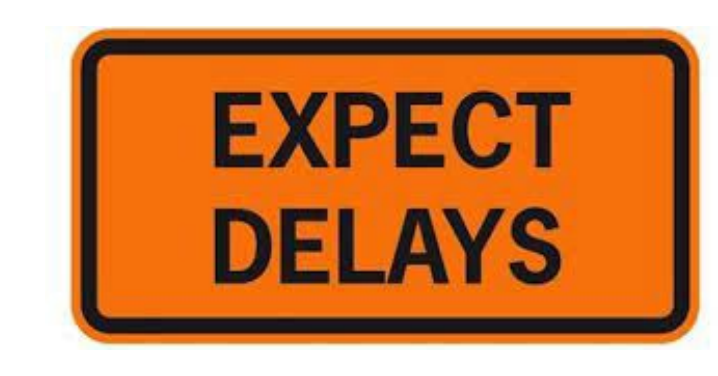

#### Section F: Changes

- F.2: Actual or anticipated delays
	- Reserved for significant challenges that affect the accomplishment of the project's Aims.
	- Consider including if carryforward balance (Section G.10) is greater than 25%.

### It's a long way…

Section G: Special Reporting Requirements

- Re-check NOA and FOA.
- For diversity supplements, some I/Cs require a CareerTrac Report

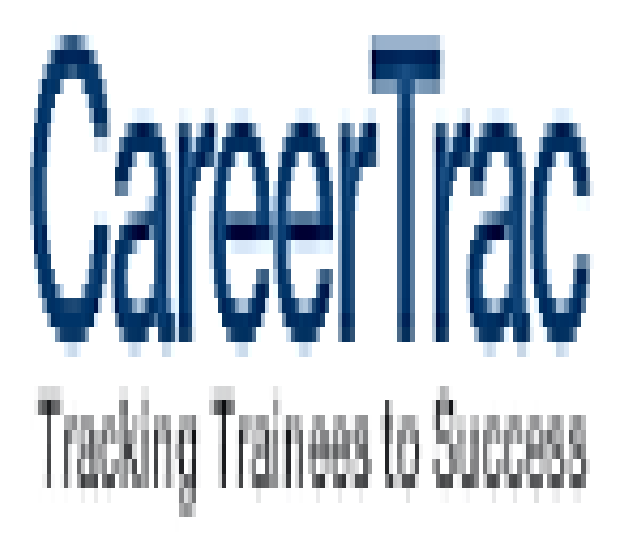

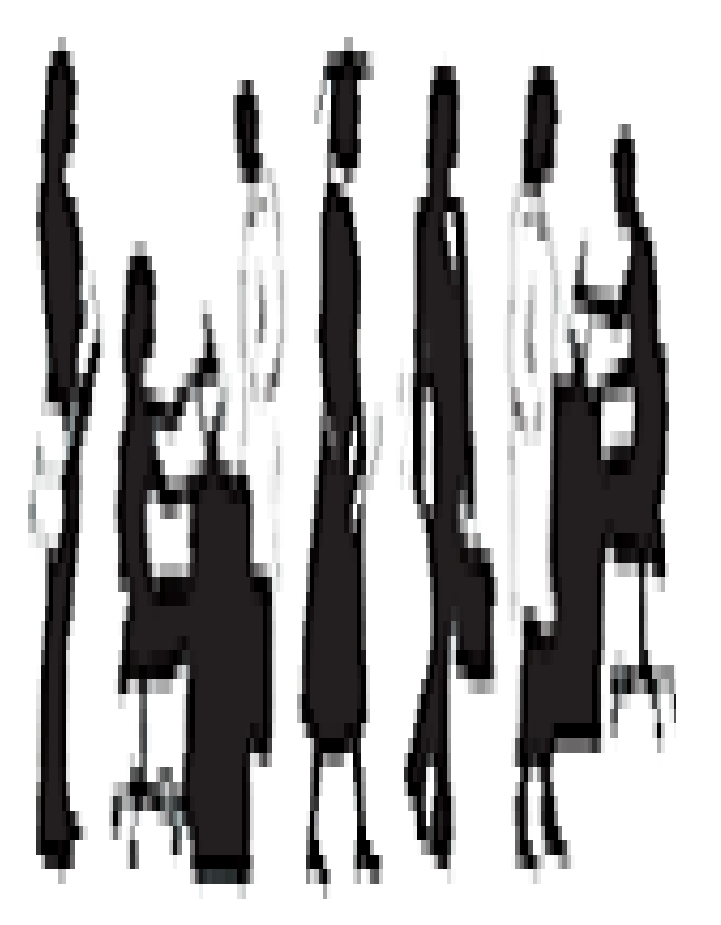

### Section G: Special Reporting Requirements HUMAN SUBJECTS

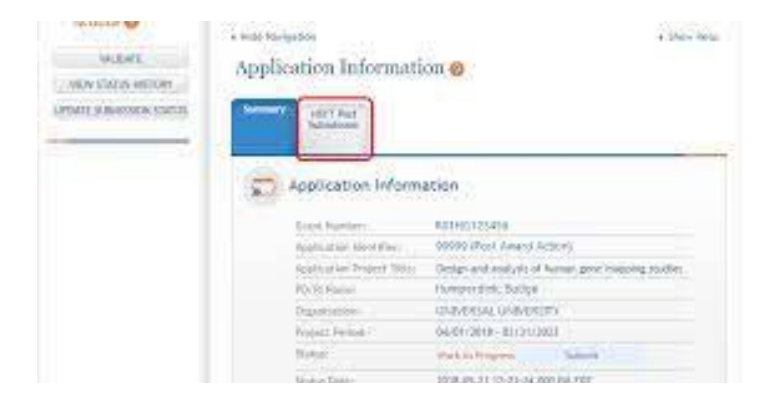

#### Reporting now housed in ASSIST!

• If requesting Year 3 or later, the ASSIST Post-<br>Submission HSCT Submission HSCT<br>form will need to be updated to "Work in Progress" to edit.

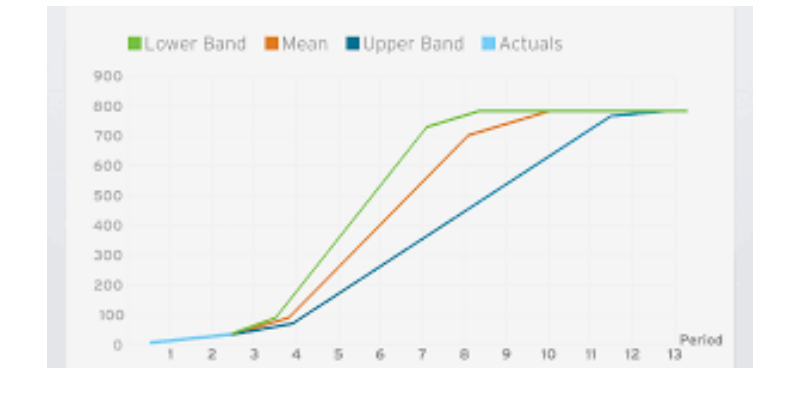

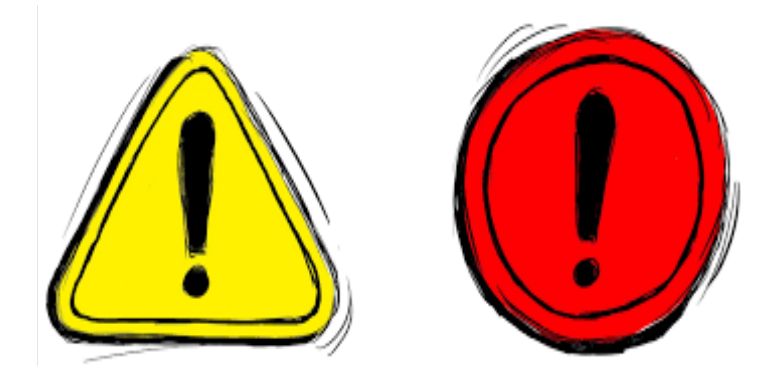

#### Clinical Trials Are Special

• RPPRs now include an additional % enrollment timeline that must be completed.

Errors/Warnings are Persistent

• Will not clear in eRA Commons until the HSCT post- submission form is submitted in ASSIST.

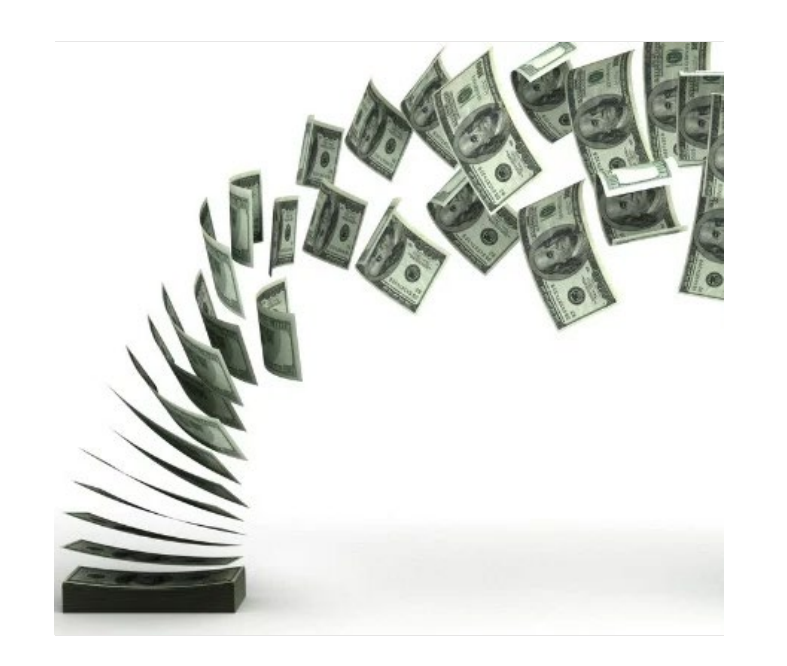

#### Section G: ESTIMATED UNOBLIGATED BALANCE

To Calculate:

- If requesting Years 3+:
	- Add carryforward amount from previous year to the awarded amount for the reporting period.
	- Add estimated final expenses to the actual expenses of the reporting period.
	- Divide the first by the last.
- If requesting Year 2, disregard the carryforward inclusion.
- Err on conservative side!

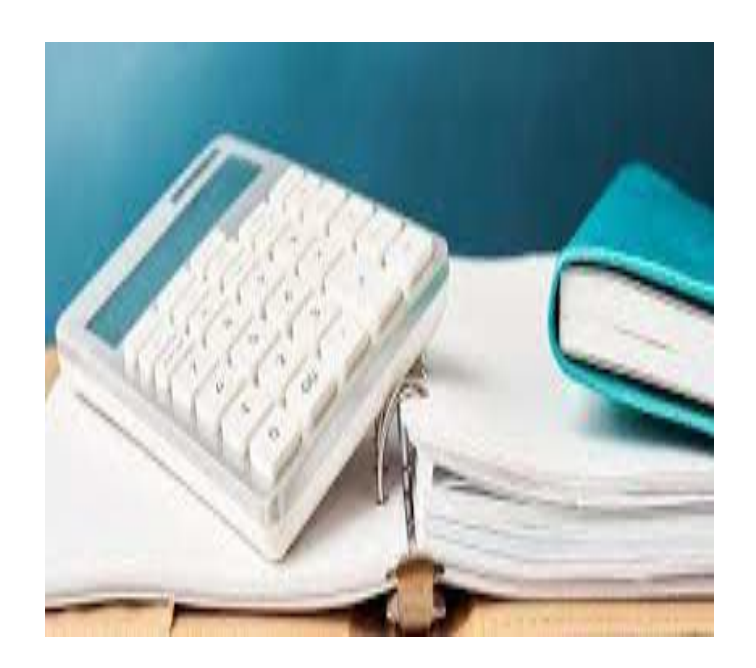

### Section G: Estimated Unobligated Balance When the answer is YES

G.10.b: Explanation for UOB

Examples:

- Year 1 awarded full budget, but budget period was less than 12 months.
- Delay in hiring staff hindered scientific progress, so expenses were less than expected.
- Departure of staff
- Approved equipment not purchased when expected due to vendor delays

G.10.c: Description of how the Carryforward funds will be spent

- Provide direct/indirect cost breakdown.
- Provide general explanation of how the funds will be spent (must not duplicate originally predicted spending)

When the NOA required approval for carryforward, the annual financial report will be submitted following the end of the reporting period and a formal prior approval request must be submitted.

#### Almost there…

Section H: Budget

- Only required of non-SNAP awards.
- Always due on the 1<sup>st</sup> of the month
- Match total costs to the projected total costs for that year on the NOA.

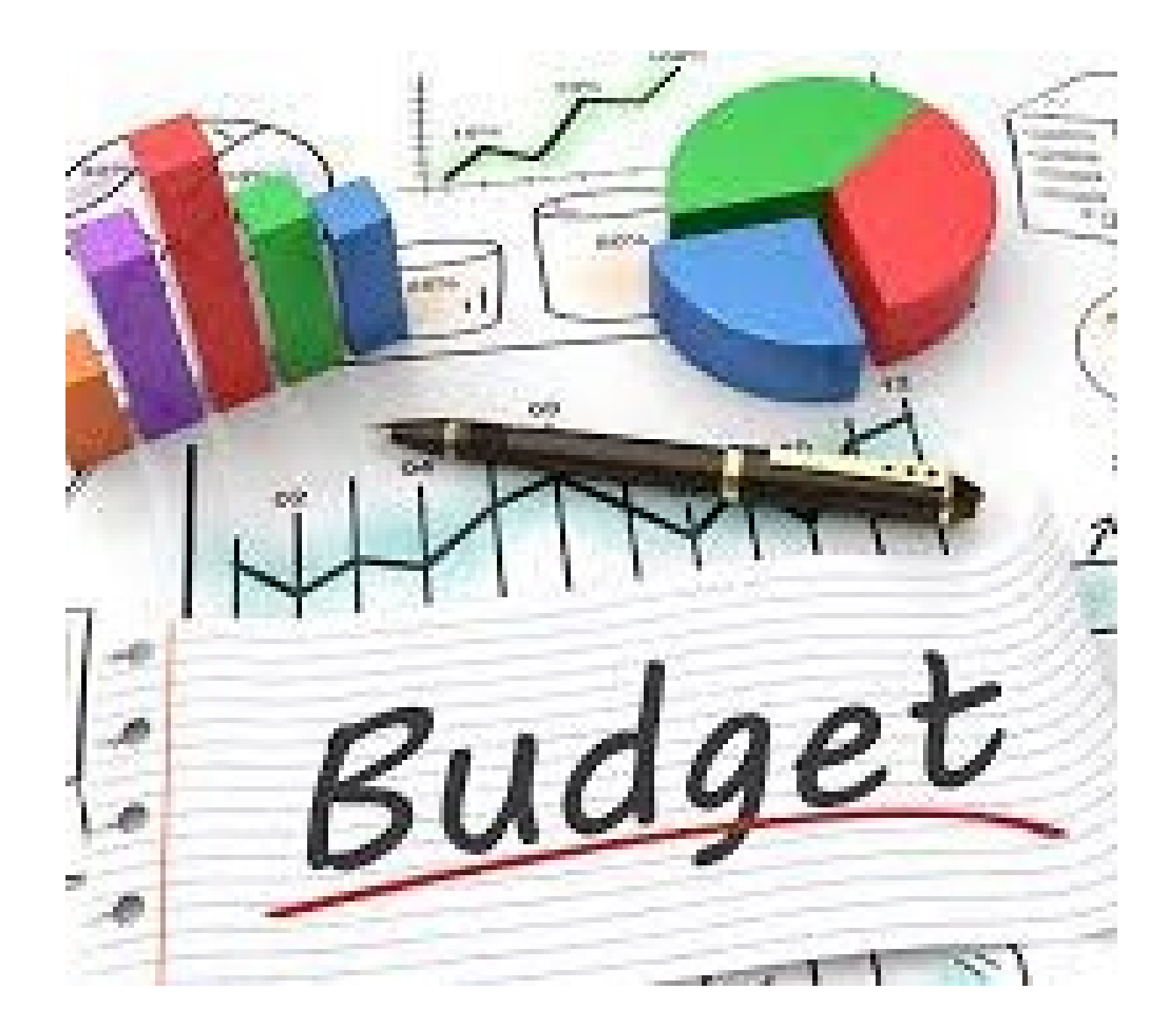

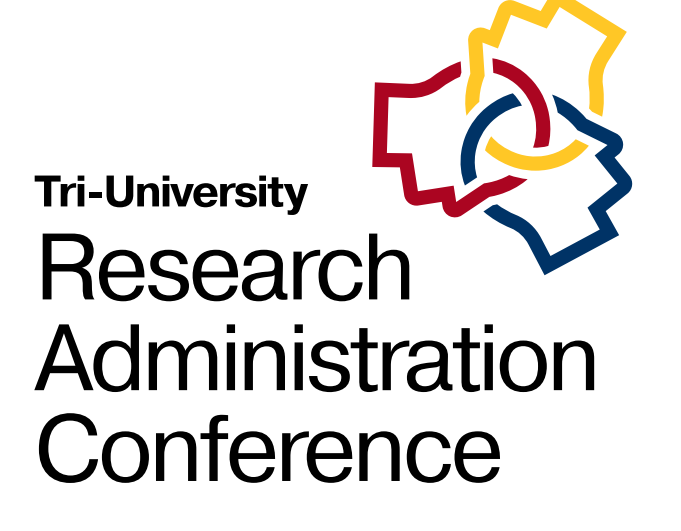

### Finished!

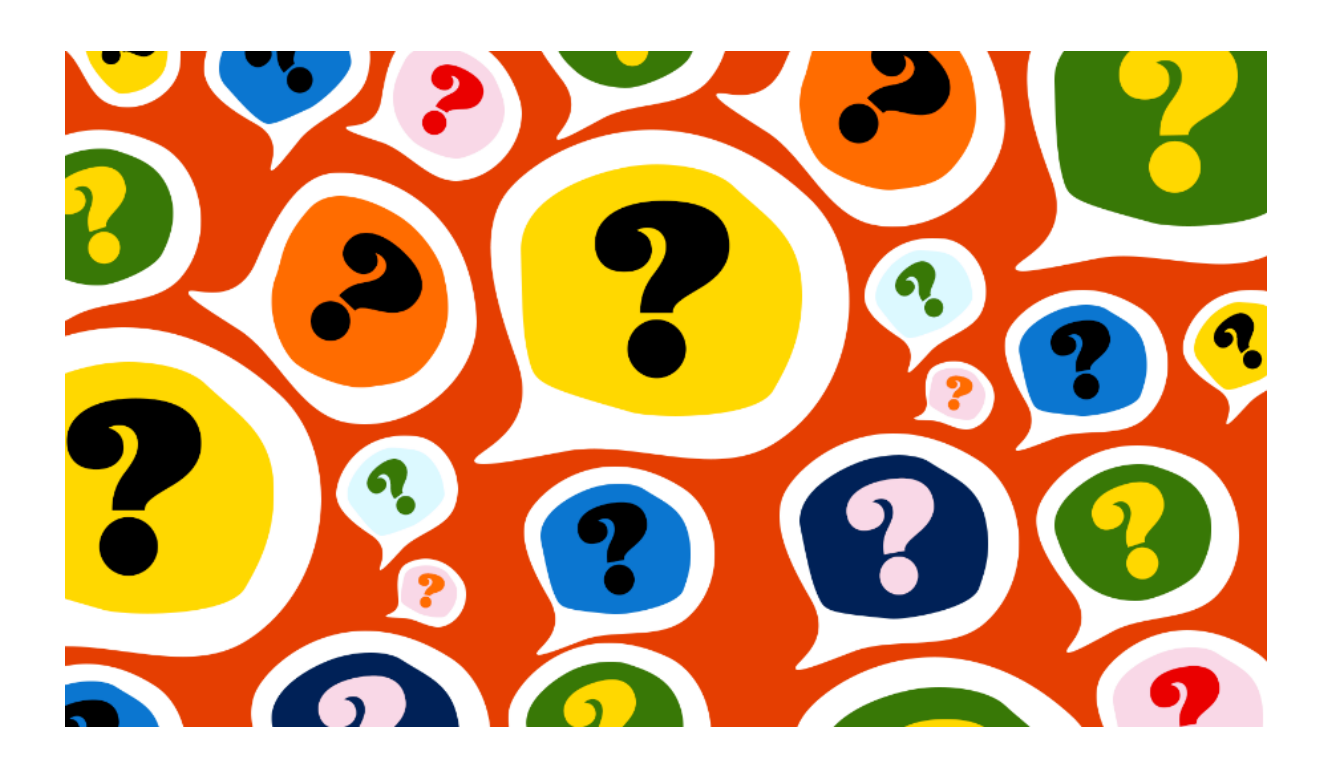

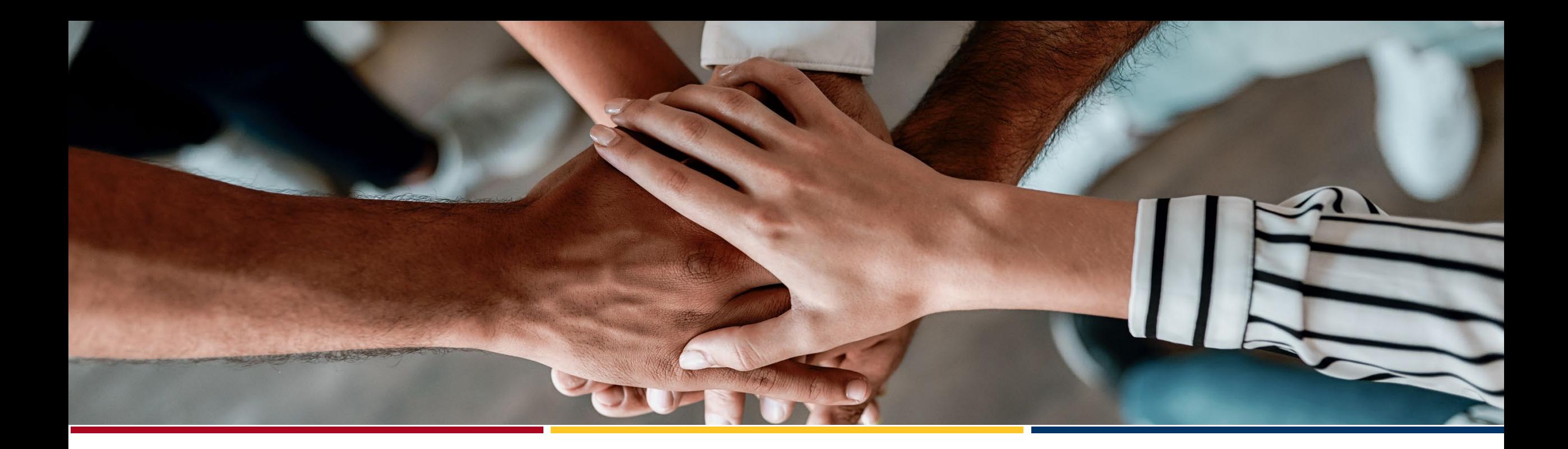

**Tri-University Research** Administration Conference

# Prior Approval Requests for NIH Awards

**Tara Jenkins & Mirna Hodzic Mun**, Office for Research & Sponsored Projects Administration,

Arizona State University

# **Outline**

- Resources
- Common Post-Award Change Requests
- First No-Cost Extensions
- Subsequent No-Cost Extensions
- Carryover Requests
- Change of PD/PI Requests
- Preparing & Submitting Prior Approval Requests

## Resources

#### **Terms/Conditions and Policies**

- Original notice of award (NOA)\*
- Latest NOA
- Funding Opportunity Announcement (FOA)
- [NIH Grants Policy Statement](https://grants.nih.gov/policy/nihgps/index.htm)
- [Prior Approval Matrix](https://www.nsf.gov/bfa/dias/policy/fedrtc/appendix_a.pdf)
- [Notice # NOT-OD-06-054](https://grants.nih.gov/grants/guide/notice-files/not-od-06-054.html)

*\*For specific requirements, contact assigned Grants Management Specialist (GMS) listed in NOA.*

#### **Process & Training**

- NIH Guidance on Seeking Prior Approval
- NIH Guidance on [Submitting NCEs](https://era.nih.gov/grantees/submit-no-cost-ext.htm)
- [eRA Commons User Guide](https://era.nih.gov/docs/Commons_UserGuide.pdf)
- [eRA Commons Tutorials](https://era.nih.gov/era-training/era-videos.htm#PriorApproval%20%E2%80%8B)
- [eRA Commons Additional Training](https://era.nih.gov/sites/default/files/2019-03/eRA-WORKSHOP-eRA-Commons-Admin-PostSub-October2018_0.pptx)
- Handout #1 Common postaward change types
- Handout #2 No-cost extension justification examples

## Common Post-Award Change Requests

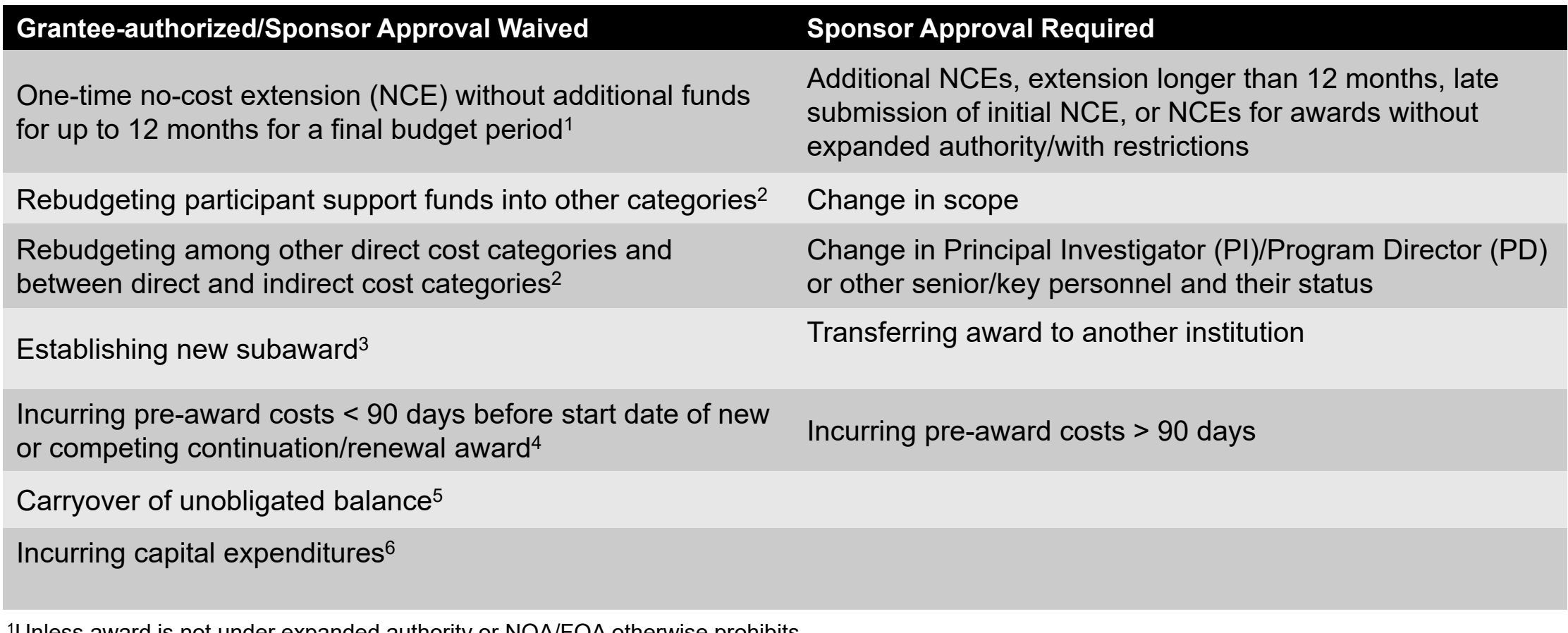

1Unless award is not under expanded authority or NOA/FOA otherwise prohibits.

- 2Unless change in scope or NOA/FOA otherwise prohibits.
- <sup>3</sup>Unless change in scope, subrecipient is foreign or NOA/FOA otherwise prohibits.
- 4Certain restrictions apply to training grants or fellowships. See Grants Policy Statement.
- 5Unless terms of NOA/FOA prohibit. Automatic carryover does not apply to certain awards. See Handout #1.
- 6Waived for general purpose equipment only and if no change in scope and NOA/FOA otherwise does not prohibit.

## First No-Cost Extensions (NCEs)

*An extension of a budget period/project period to complete the original scope of work without additional funds, for awards for which the closeout process has not begun.*

Under expanded authority, grantee-authorized\*:

- One-time extension, maximum of 12 months
- Available within 90 days before current project end date\*\*
- Incomplete scope of work & funds available

*\*Awards without expanded authority/with restrictions* → *sponsor approval is required. \*\*Late requests require prior approval.*

## Subsequent No-Cost Extensions (NCEs)

- Subsequent NCEs-
- NCEs greater than 12 months
- Late initial NCEs
- Restricted NCEs\*

Prior approval is required!

*\*Award is not under expanded authority or NOA/FOA otherwise prohibits grantee-authorized NCEs.*

## Preparing & Submitting NCE Requests

Secure PI/MPI Approval, Justification & Needed **Documentation** 

Submit via eRA **Commons** 

Receive Notification Confirming, or Obtain Revised NOA for, Authorized Extension

# Preparing & Submitting NCE Requests

#### Grantee-authorized Initial NCEs and the Sponsored-approved NCEs

- PI/MPI approval
- Internal Justification: **remaining** project activities from **original** scope of work, explanation of **delay** in project completion, & unobligated **balance available**/plan for use of unspent funds.
- Signing Official (SO) submits notification in eRA Commons via *Status* module, within **90 days before** current project end date.
- E-mail notification sent to NIH, SO and  $PI \rightarrow new$  end date **automatically authorized**.

- PI/MPI approval
- SO **confirms required documentation** with awarding Institute/Center (IC)  $\rightarrow$ progress report, budget, and justification. Need unobligated balance, confirmation of PI's "measurable" effort, and protocol approval date (e.g., IRB, IACUC).
- SO submits request via *Prior Approval* Module, **within 90 days** of current project end date or **before closeout** (within 270 days after project end date, or unilateral closeout).
- E-mail notification sent to NIH, SO and PI → if approved, **revised NOA issued**.

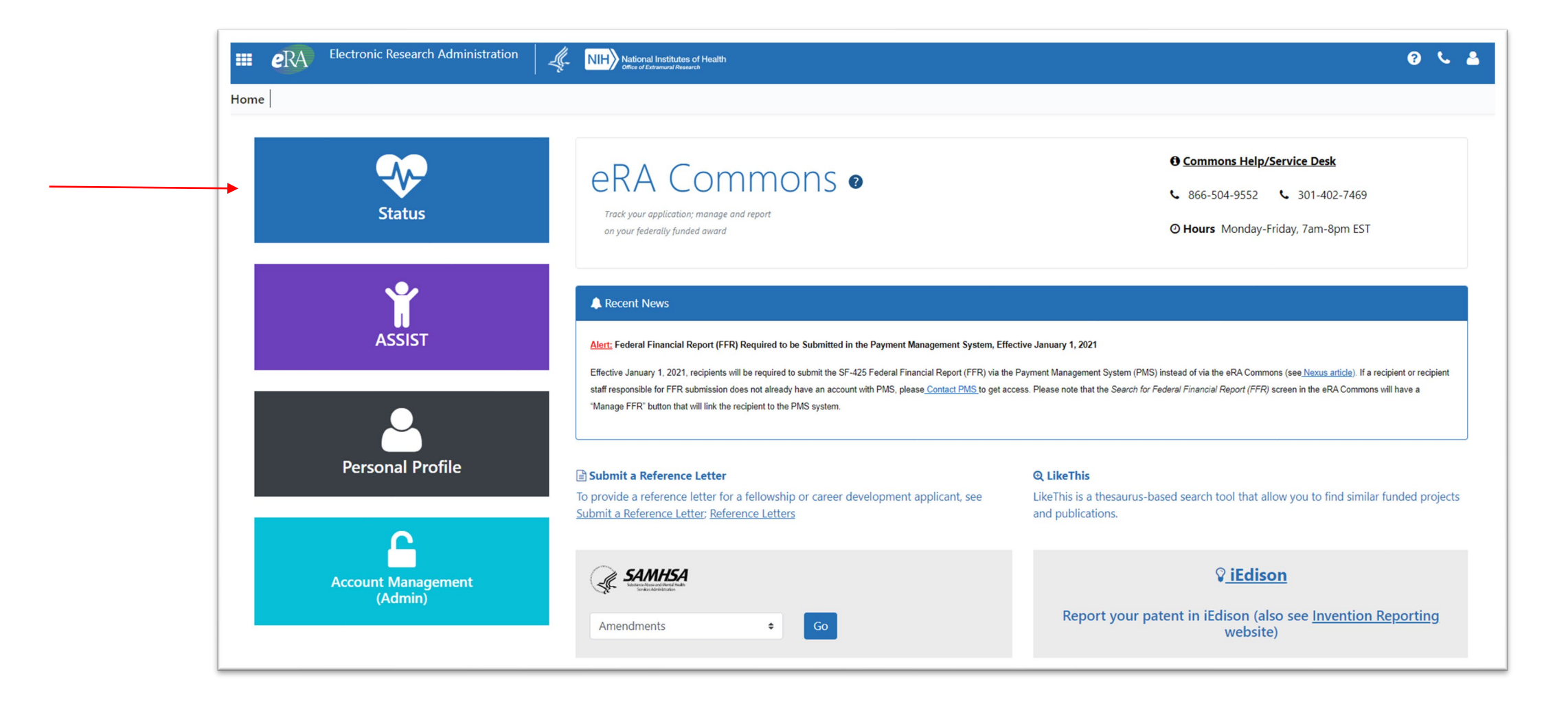

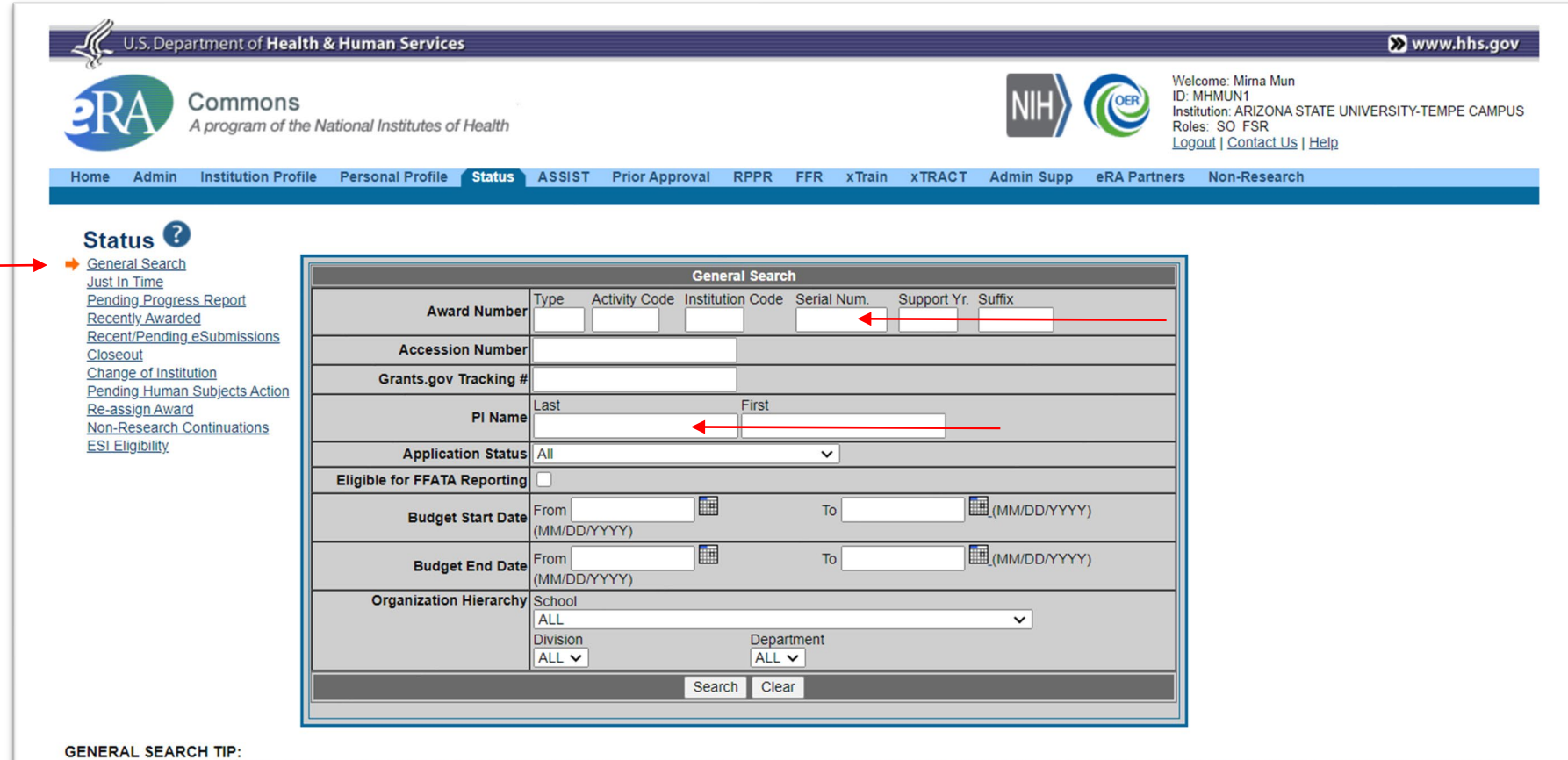

Due to an addition for Multi-PI searches a search on PI Last name may take more time than it did previously. To mitigate this, when performing a General Search query using the PI Last and First Name parameter fields, incorporate into your search as many search fields as possible for the General Search Hit List result to return in a timely manner

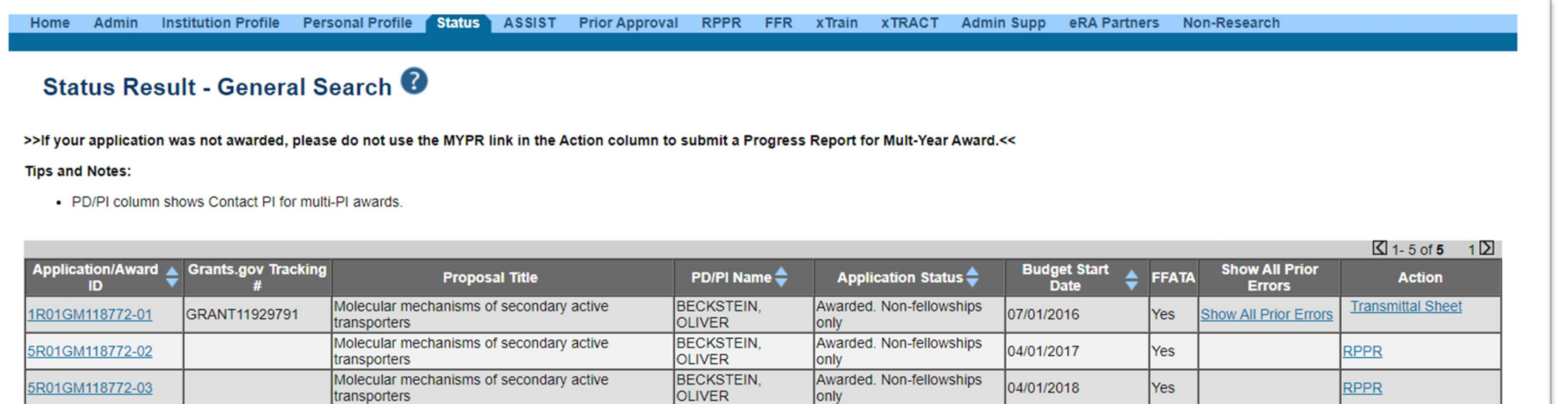

Awarded. Non-fellowships

Awarded. Non-fellowships

lonly

only

04/01/2020

04/01/2019

Yes

**Yes** 

RPPR | Extension

RPPR

**BECKSTEIN.** 

**BECKSTEIN.** 

**OLIVER** 

**OLIVER** 

Molecular mechanisms of secondary active

Molecular mechanisms of secondary active

transporters

transporters

5R01GM118772-05

5R01GM118772-04

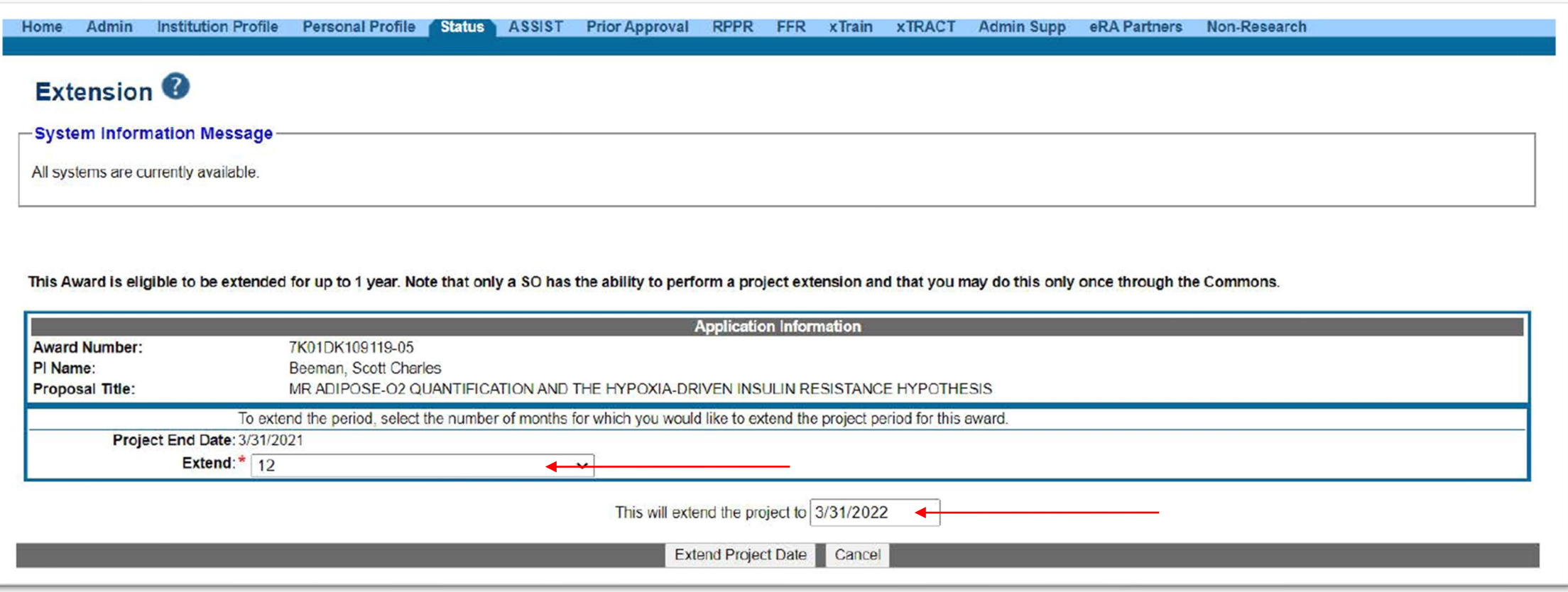

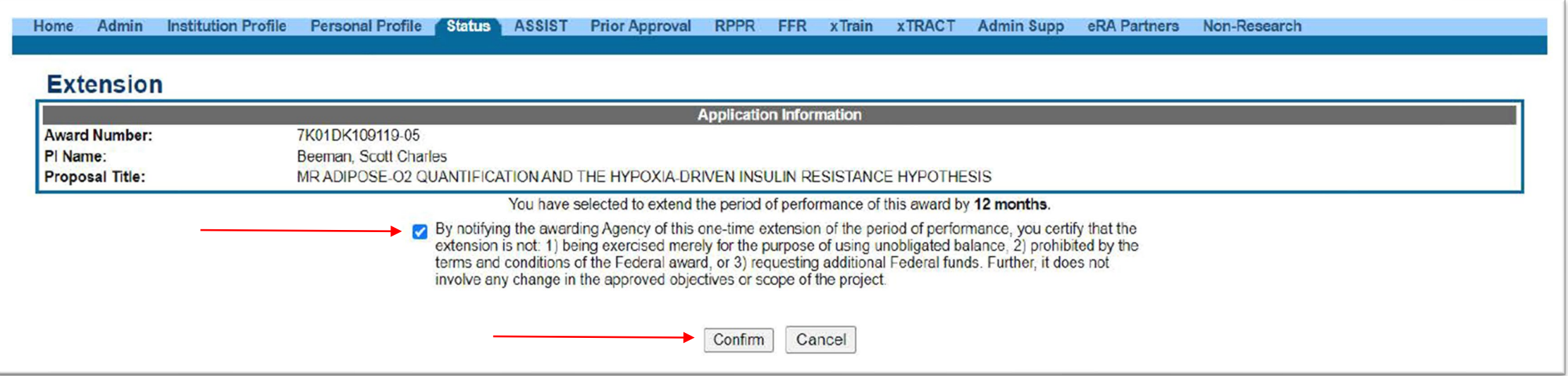

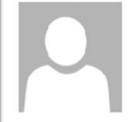

#### Fri 2/19/2021 9:51 PM

era-notify@mail.nih.gov

Project Extension Submitted for Grant: K01DK109119-05 to the NIH.

o Mirna Mun: Scott Beeman

A Project Extension Request was completed by Signing Official: Mun, Mirna Hodzic for grant application: K01DK109119-05 associated with Principal Investigator Beeman, Scott Charles using the NIH Commons. The new project end date for this grant is:  $03/31/2022$ 

This new date will now be reflected in the Application Detail section of Commons. If you have any questions about this email, please contact Mirna Hodzic Mun at  $Minna.Hodzic@asu.edu$ , who initiated this action.

For any further questions about this email, call the eRA Service Desk at 1-866-504-9552 or refer to http://grants.nih.gov/support for additional methods of contact. Please access Commons at http://public.era.nih.gov/commons/. For more information please visit http://era.nih.gov/

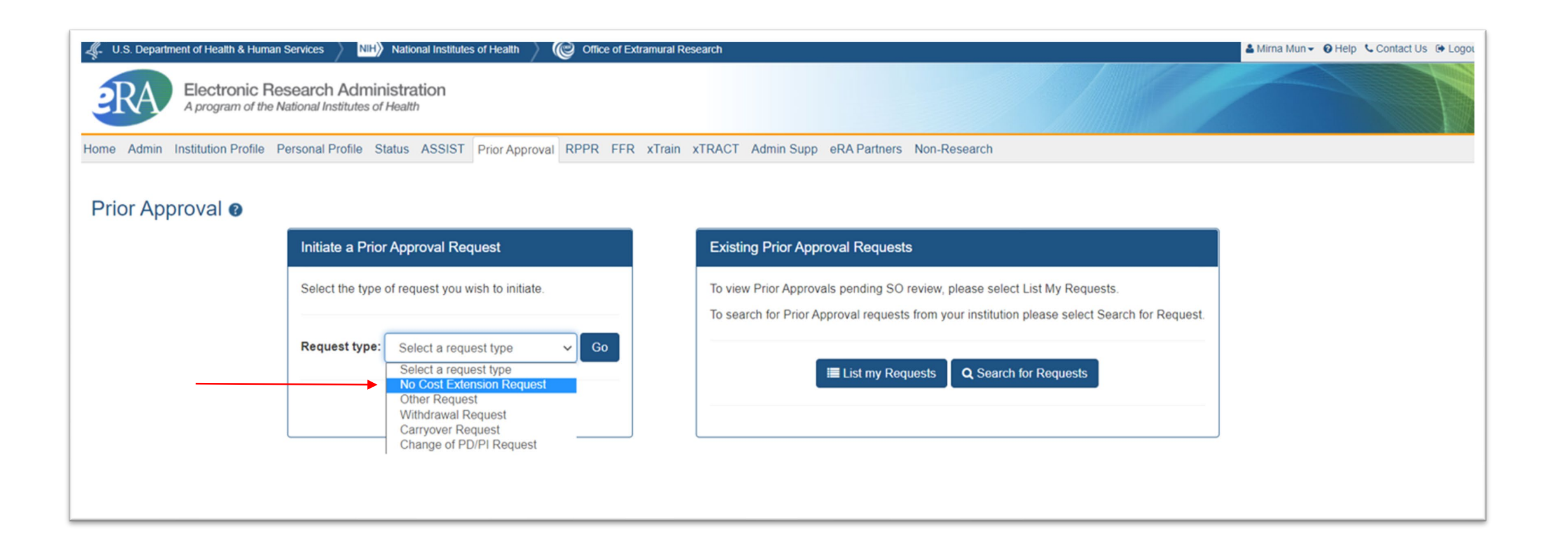

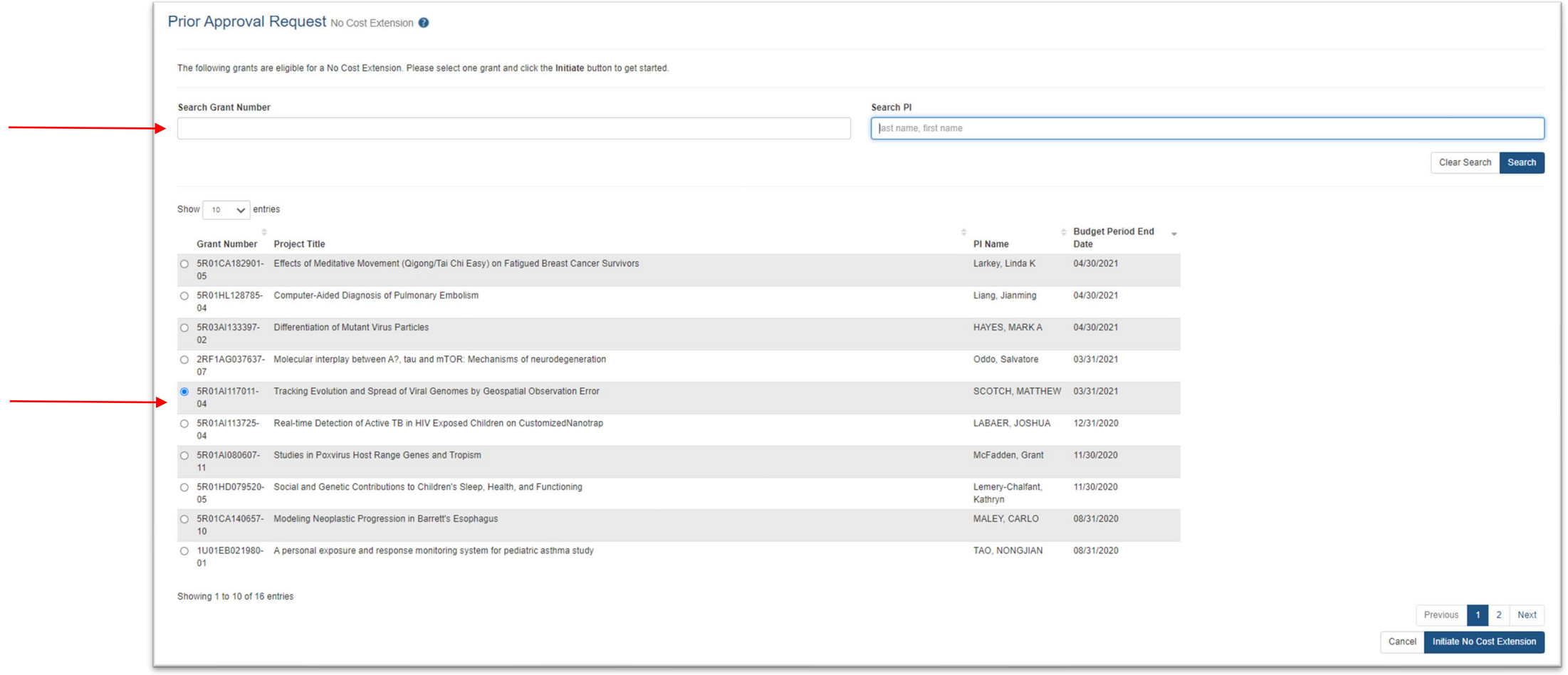

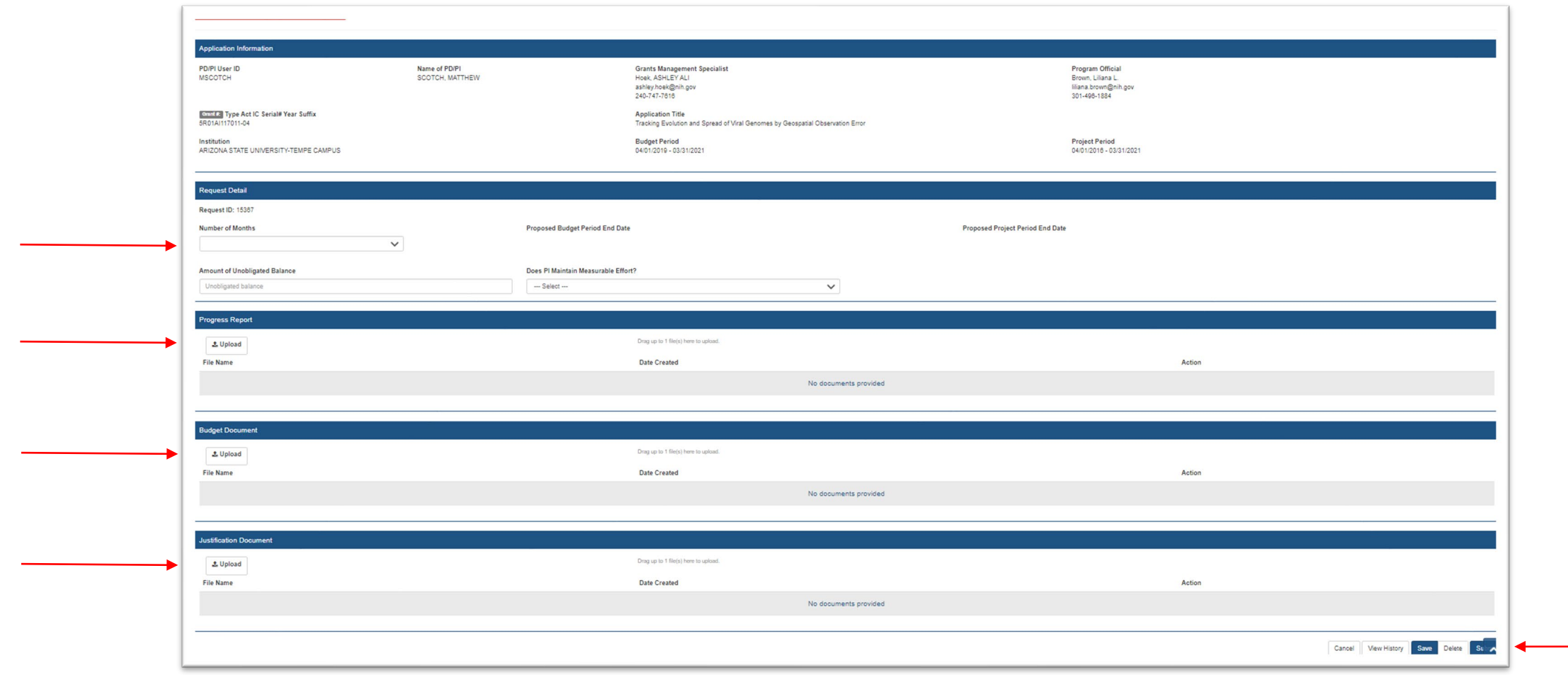

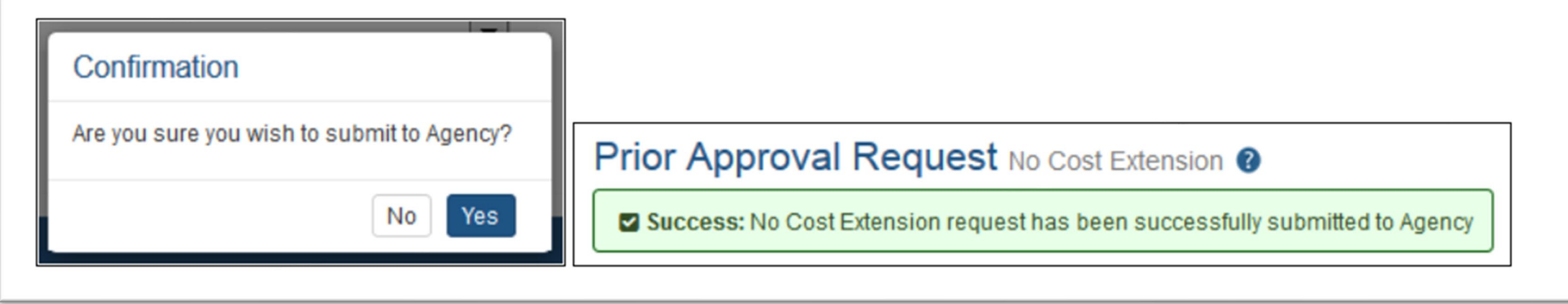

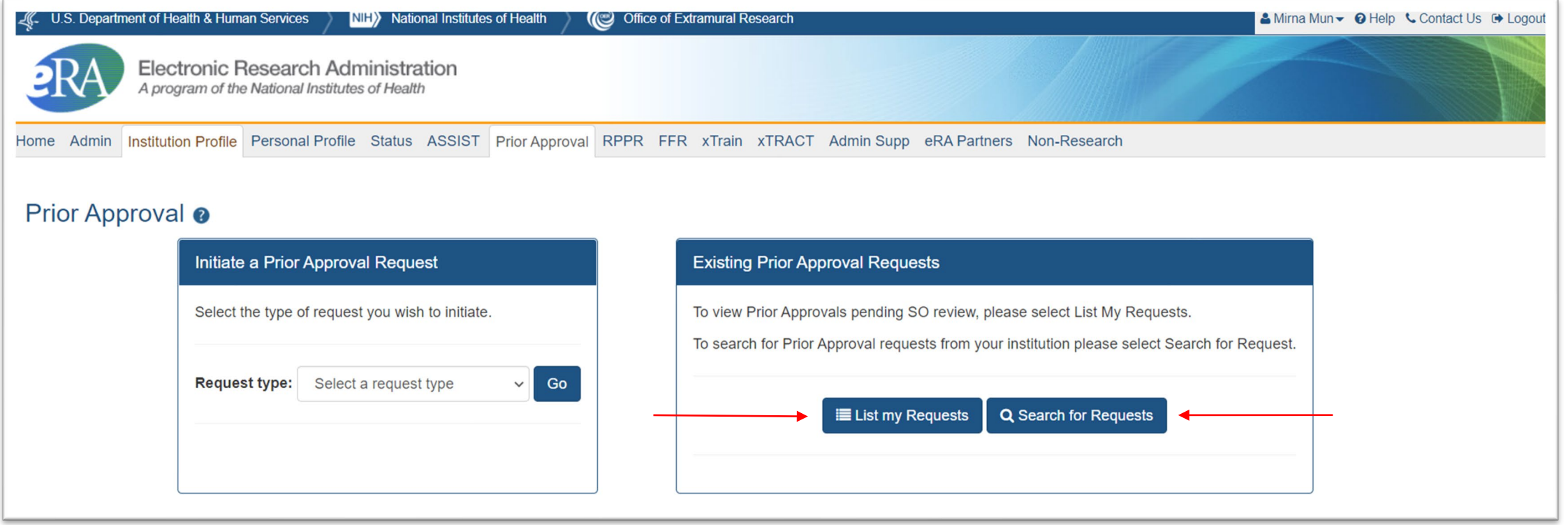

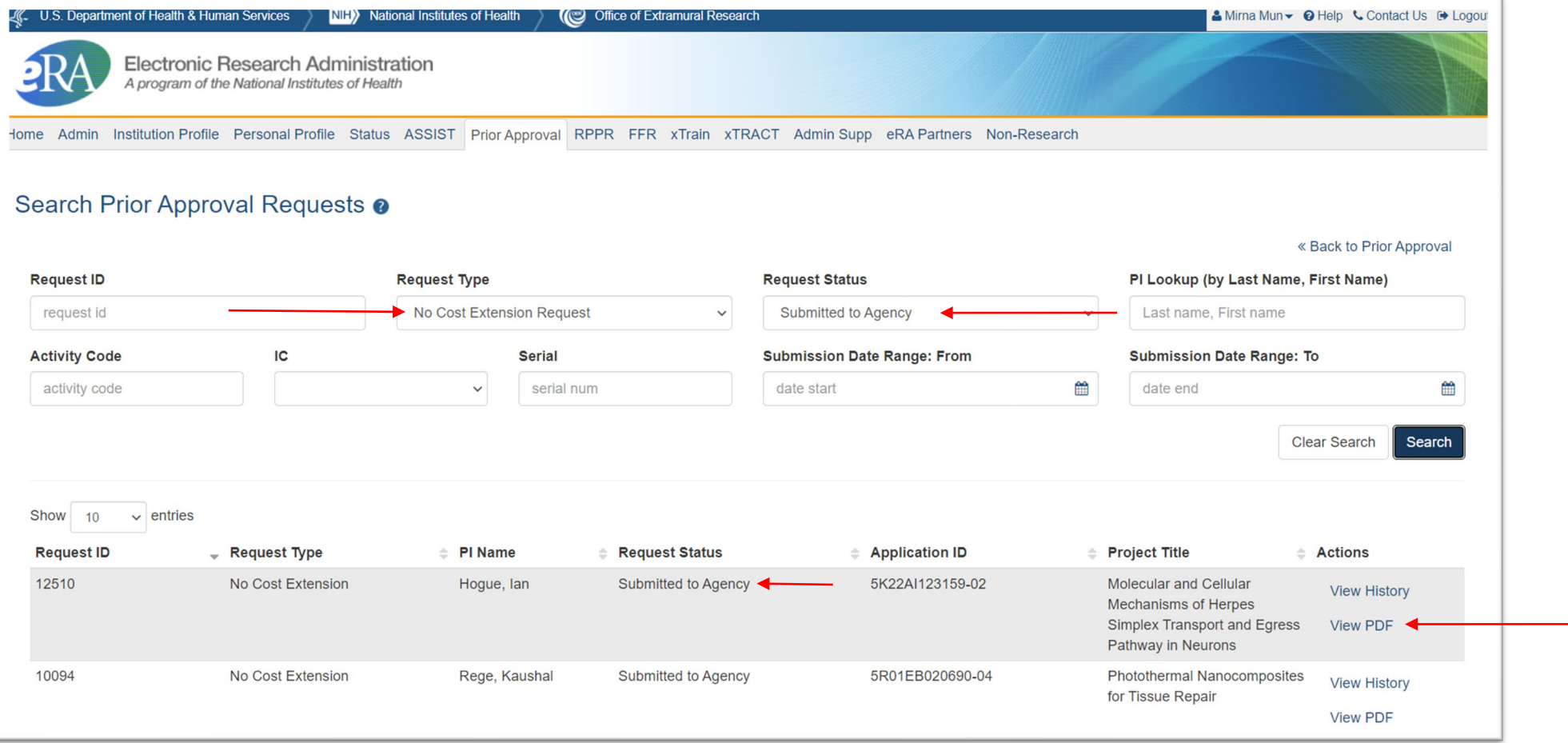

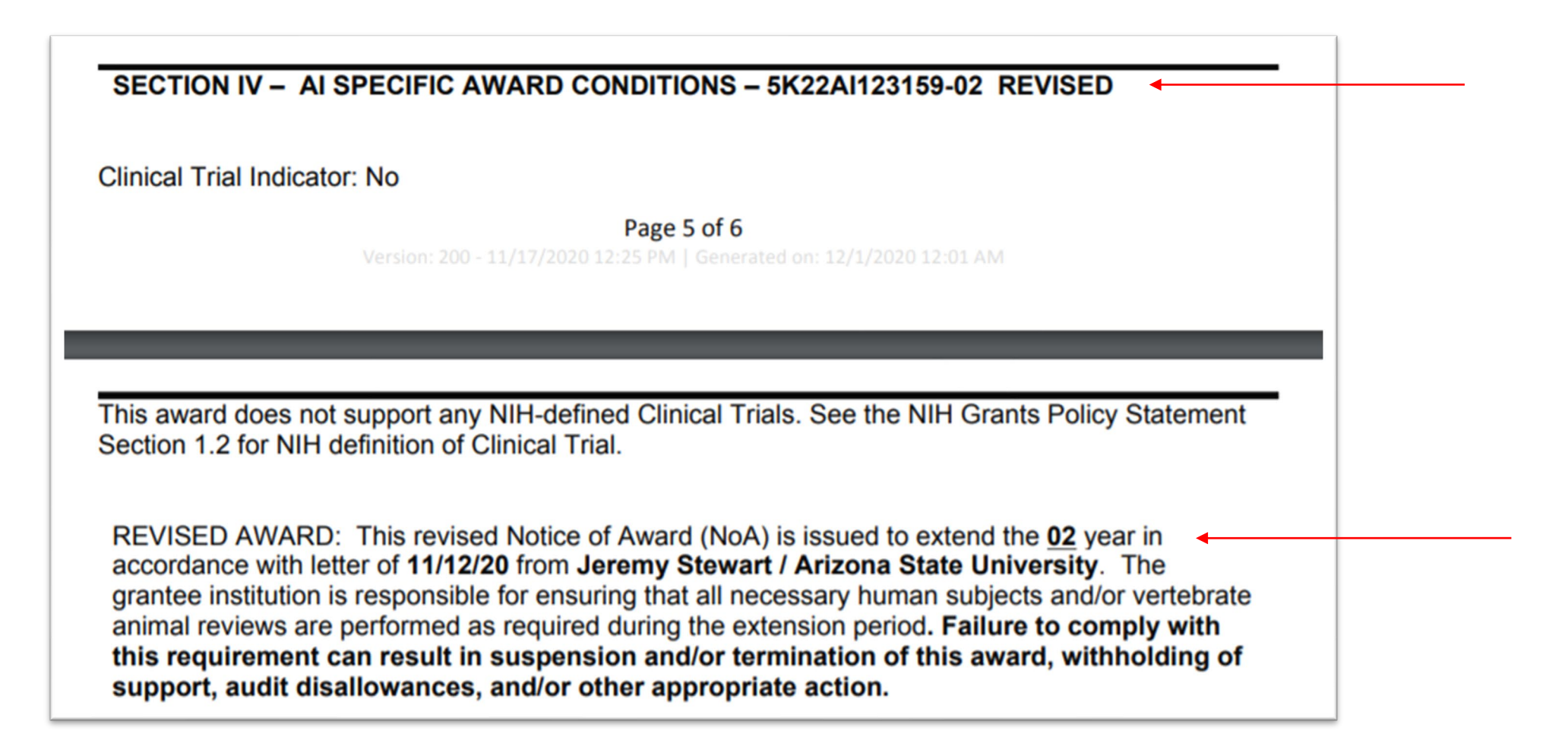

## Carryover of an Unobligated Balance

*Carryover is when unobligated funds remain at the end of any budget period that the grantee would like to use in the next budget period. These funds may be used to cover allowable costs of the next budget period (whether as an offset or additional authorization). Obligated, but unliquidated, funds are not considered carryover.*

#### *Under expanded authority, grantee-authorized\*:*

- Carry over unobligated funds into the next budget period without prior approval.
- Carry over unobligated funds from one competitive segment to another without prior approval.

*Awards without expanded authority* → *sponsor approval is required*:

Centers (P50, P60, P30, other), cooperative agreements (U), Kirschstein-NRSA institutional research training grants<br>(T), non-Fast Track Phase I SBIR and STTR awards (R43 and R41), clinical trials (regardless of activity co

#### **Reminder: At the end of five years, unused funds are cancelled and returned to the US Treasury. This may limit the availability of funds for carryover.**

\*If unobligated balance is greater than 25% of total approved budget, recipient must provide explanation, and indicate plans for<br>expenditure within the current budget year to GMS. For awards that require annual FFRs, regar *be carried over must be specified under item 12, "Remarks."*

### Preparing & Submitting Carryover Requests

Secure PI/MPI Approval & Needed **Documentation** 

Submit via eRA **Commons** 

Receive Notification Confirming, or Obtain Revised NOA for, Authorized Carryover

## Preparing & Submitting Carryover Requests

#### Grantee-authorized **Sponsor-approved** Sponsor-approved

• No Action\*

*\*For awards that require annual FFRs, regardless of percentage, the amount to be carried over must be specified under item 12, "Remarks". If unobligated balance is greater than 25% of total approved budget, provide an explanation and indicate plans for expenditure of those funds within the current budget year to GMS.*

- PI/MPI approval
- SO **confirms required documentation** with awarding Institute/Center (IC)  $\rightarrow$ unobligated balance, detailed budget, scientific justification, explanation for carryover, any other documents requested.
- SO submits request via *Prior Approval* Module.
- E-mail notification sent to NIH, SO and PI → if approved, **revised NOA issued**.

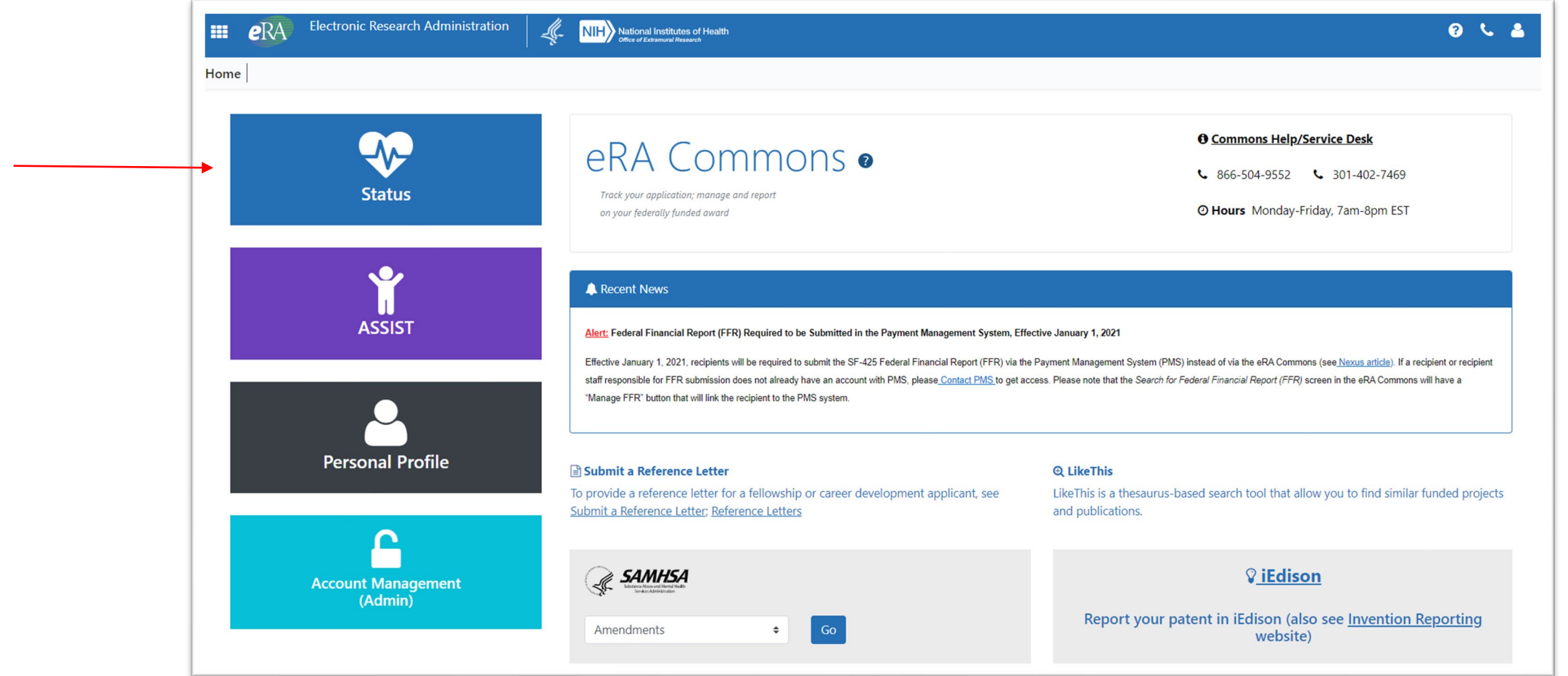

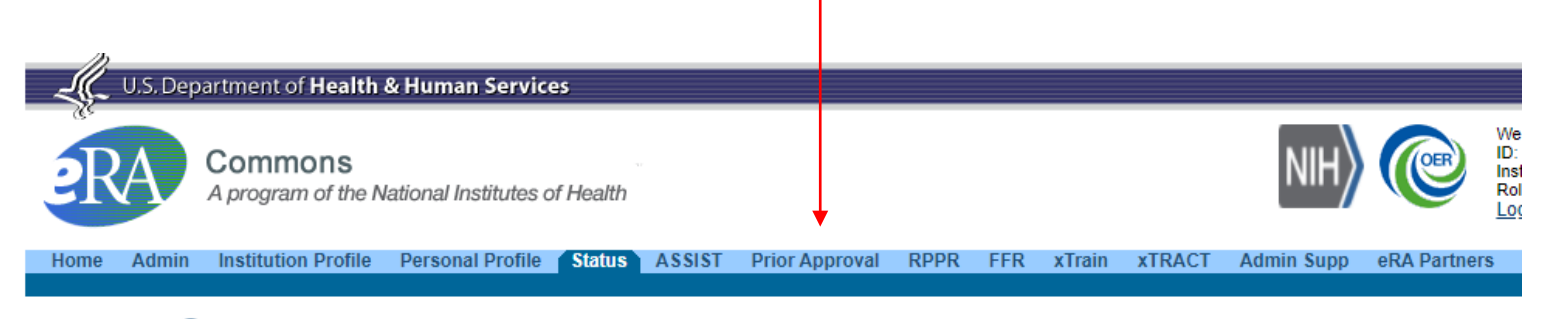

#### Status<sup><sup>®</sup></sup>  $\rightarrow$  Gener

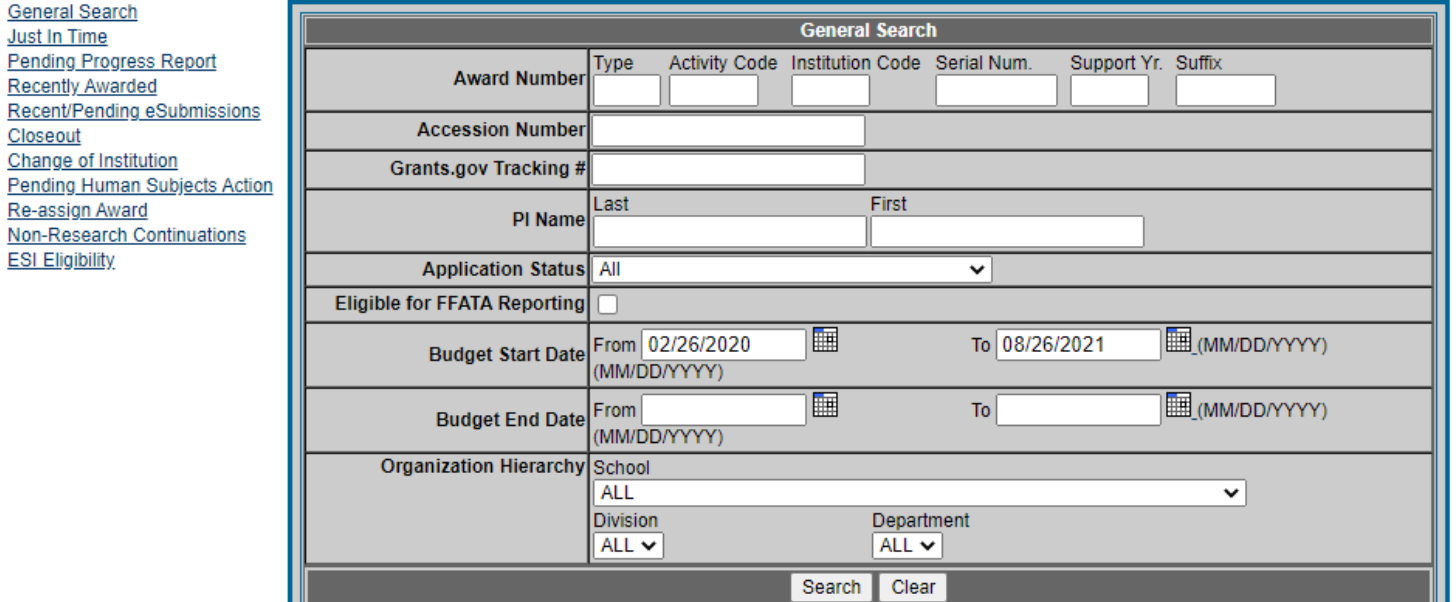

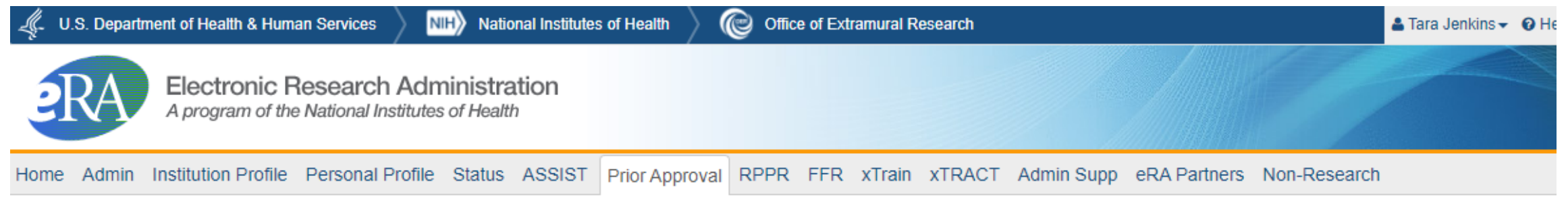

#### Prior Approval <sup>o</sup>

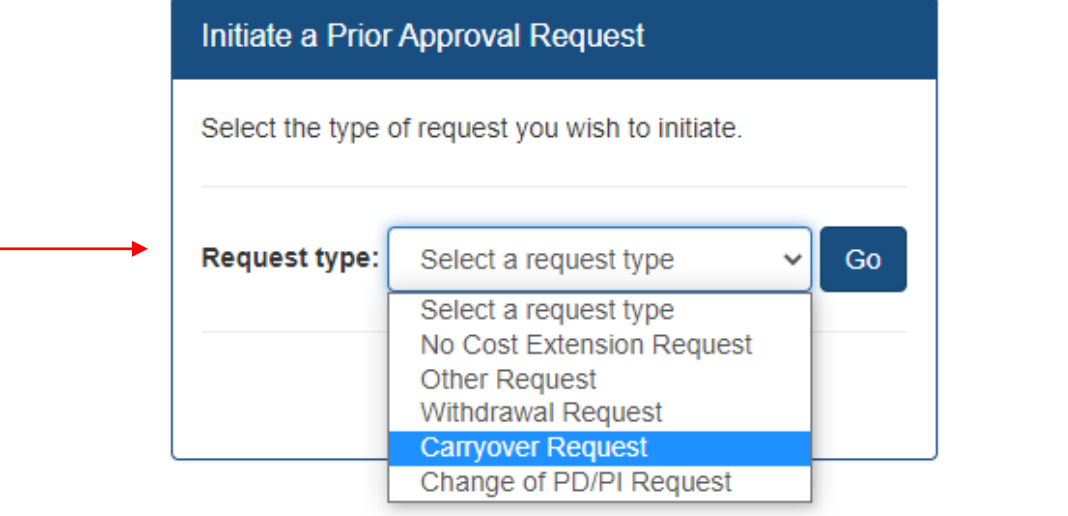

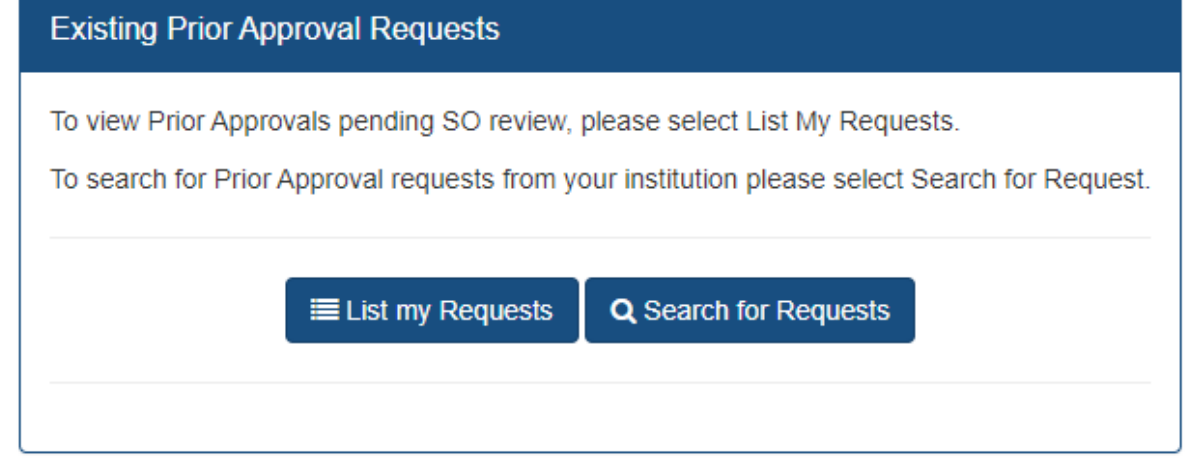

Home Admin Institution Profile Personal Profile Status ASSIST Prior Approval RPPR FFR xTrain xTRACT Admin Supp eRA Partners Non-Research

Prior Approval Request Carryover - Available Grants <sup>O</sup>

The following grants are eligible for a Carryover. Please select one grant and click the Initiate button to get started.

**Search Grant Number** 

Search PI

last name, first name

Clear Search

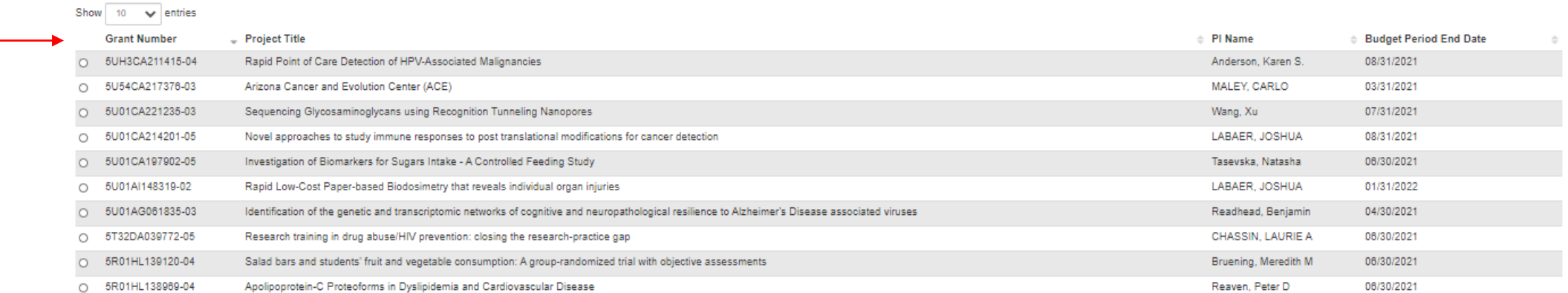

Showing 1 to 10 of 13 entries

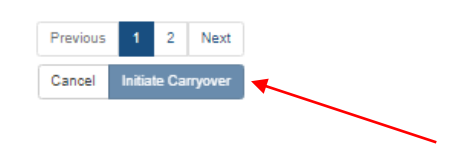

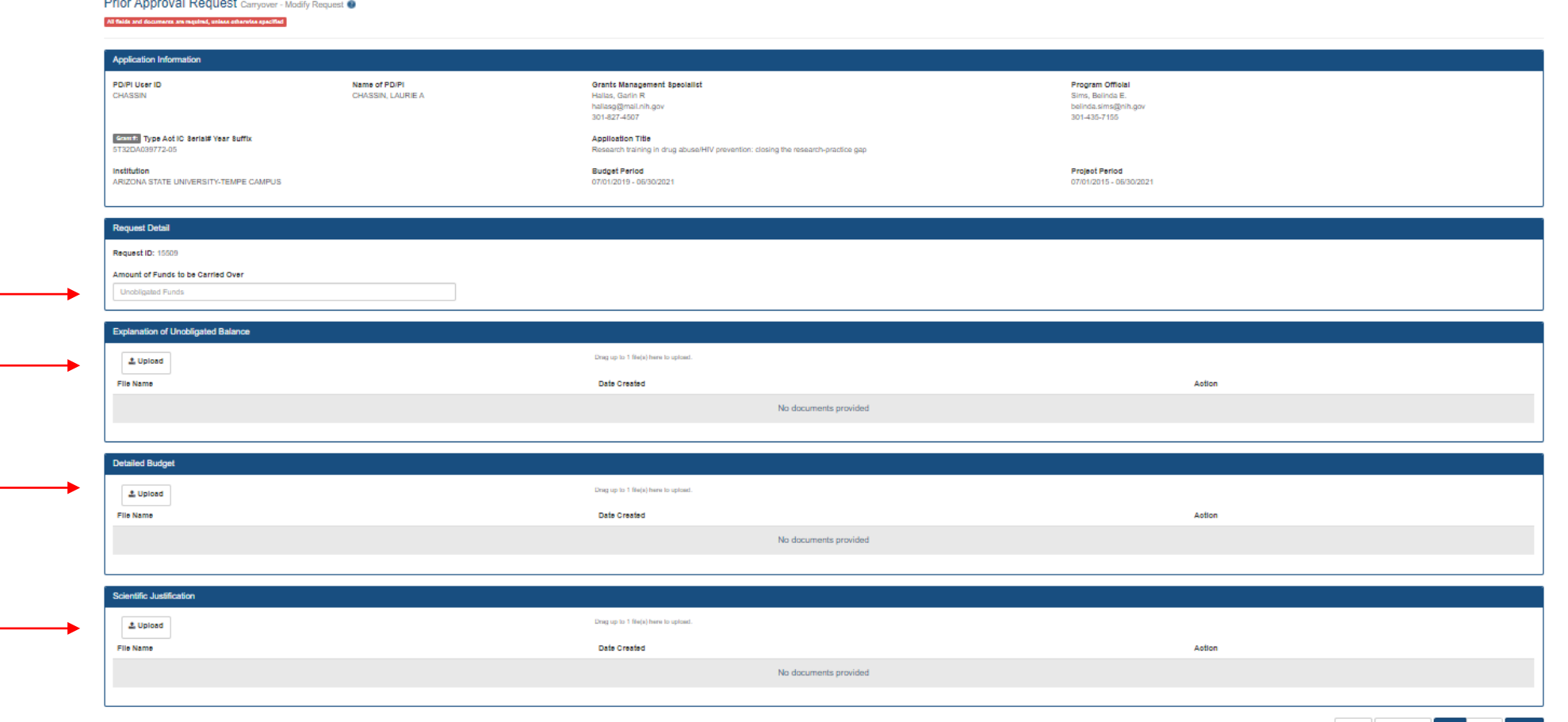

Cancel View History Save Delete Submit

## Change of PD/PI

*When it is necessary to change (remove or add) a program director/principal investigator (PD/PI) on a grant, due to a number of scenarios.*

- Always requires prior approval from NIH.
- Submit requests electronically using the Prior Approval > Change of PD/PI feature in eRA Commons.
- Only the signing official (SO) can initiate and submit the Change of PD/PI request.
- Requests can only be made for a grant year that is currently awarded, and within the budget period.

## Preparing & Submitting PI Change Requests

Secure PI/MPI Approval & Needed **Documentation** 

Submit via eRA **Commons** 

Receive Notification Confirming or Obtain Revised NOA

## Preparing & Submitting PI Change Requests

#### Grantee-authorized **Sponsor-approved** Sponsor-approved

• Not applicable - always requires sponsor approval

- PI/MPI approval
- SO **confirms required documentation** with awarding Institute/Center (IC)  $\rightarrow$ Names to be removed/added, Level of Effort, Effective Date, Justification, Biosketch, any other documents requested.
- SO submits request via *Prior Approval* Module.
- E-mail notification sent to NIH, SO and PI → if approved, **revised NOA issued**.

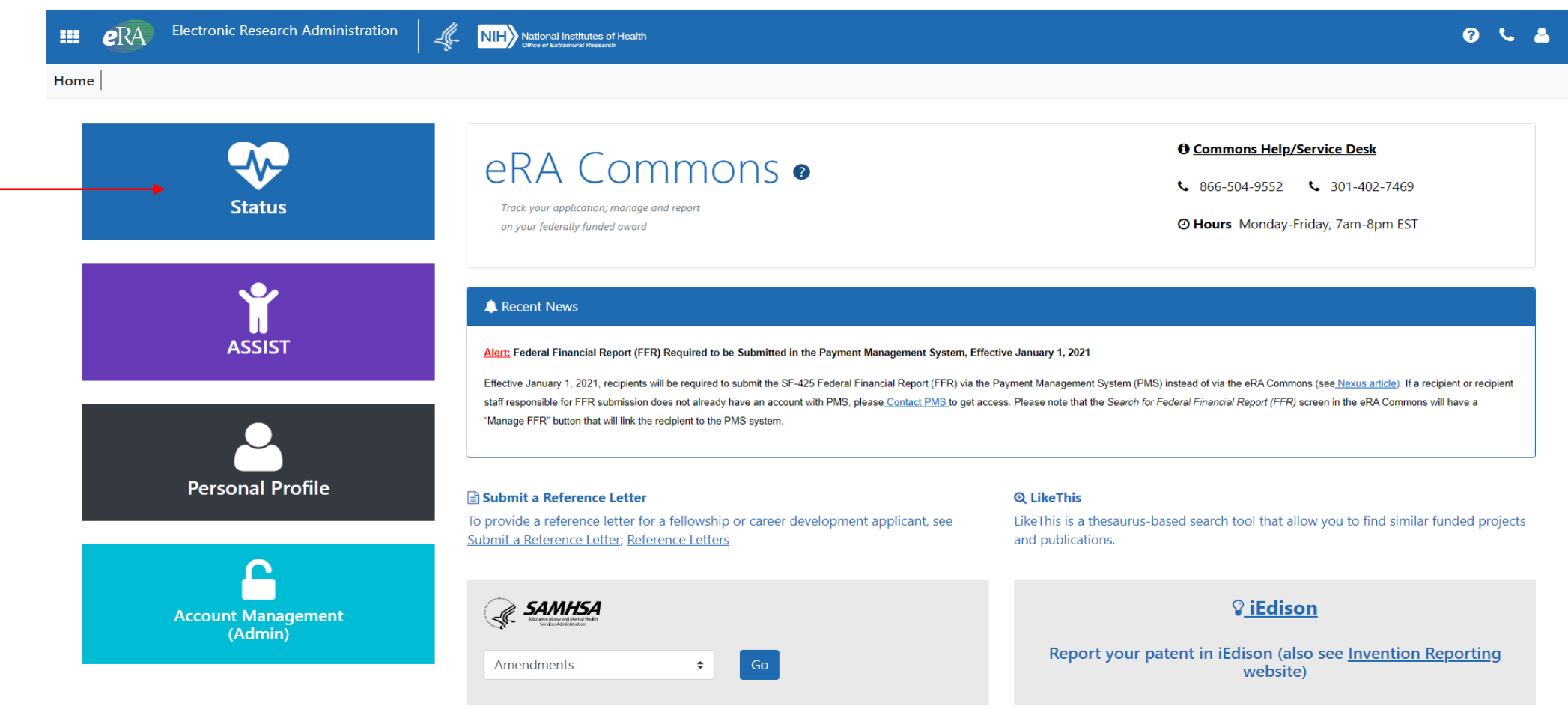

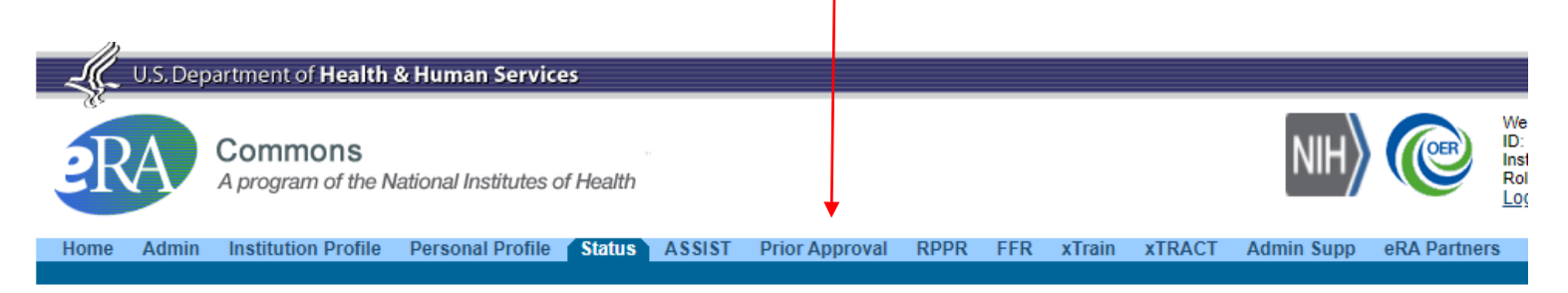

#### Status<sup><sup>®</sup></sup>  $\rightarrow$  Gener

Recen Recen Closer

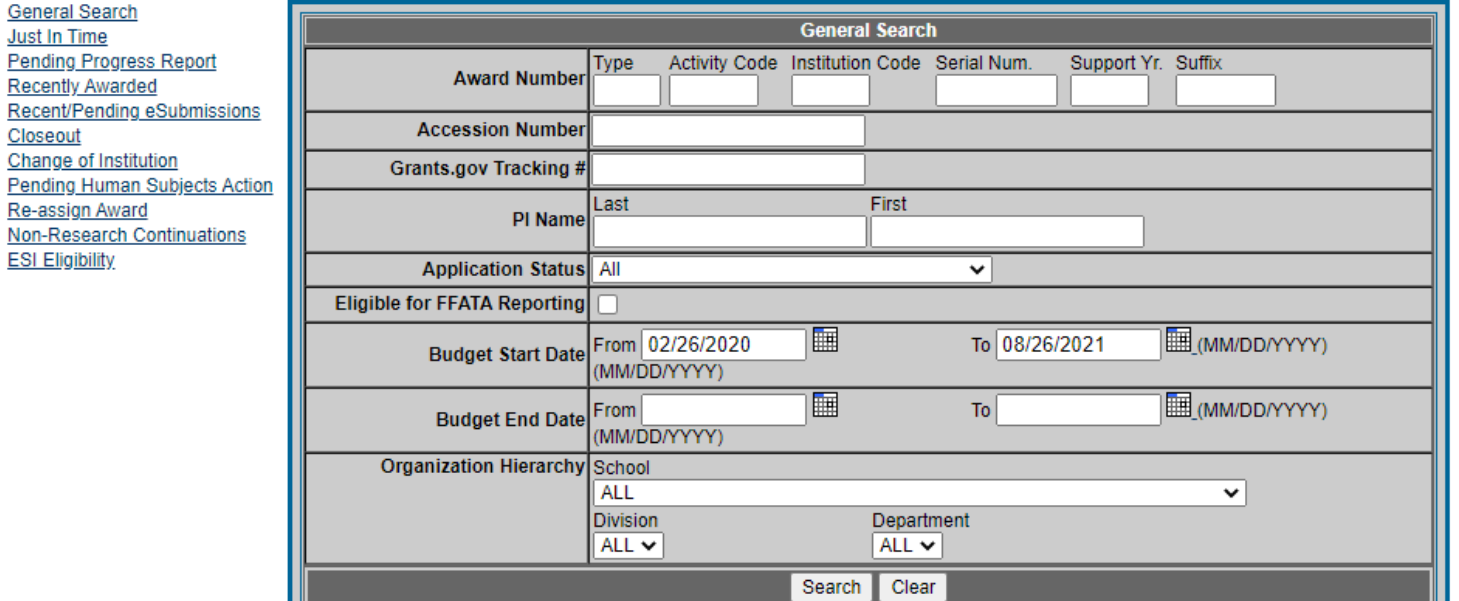

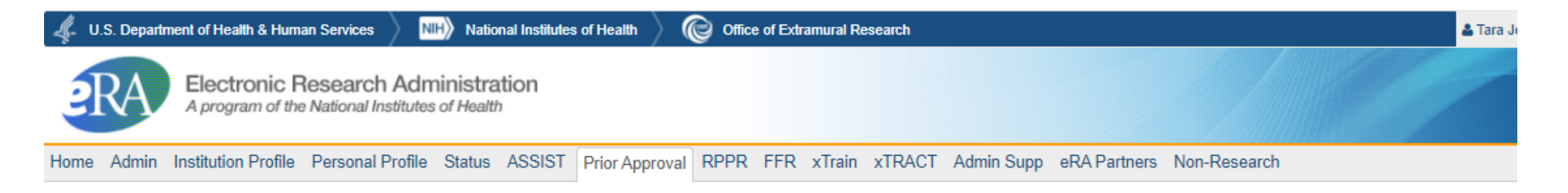

#### Prior Approval o

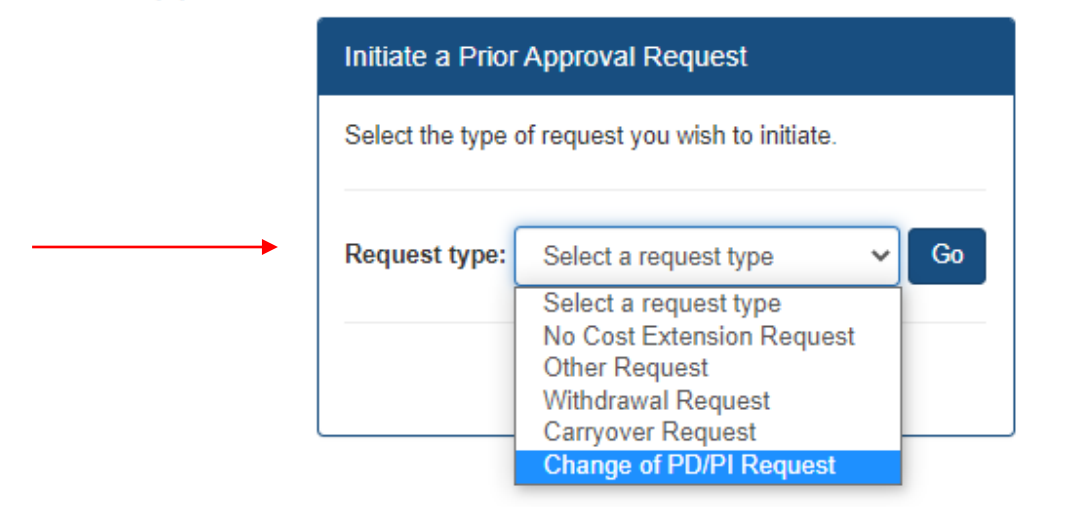

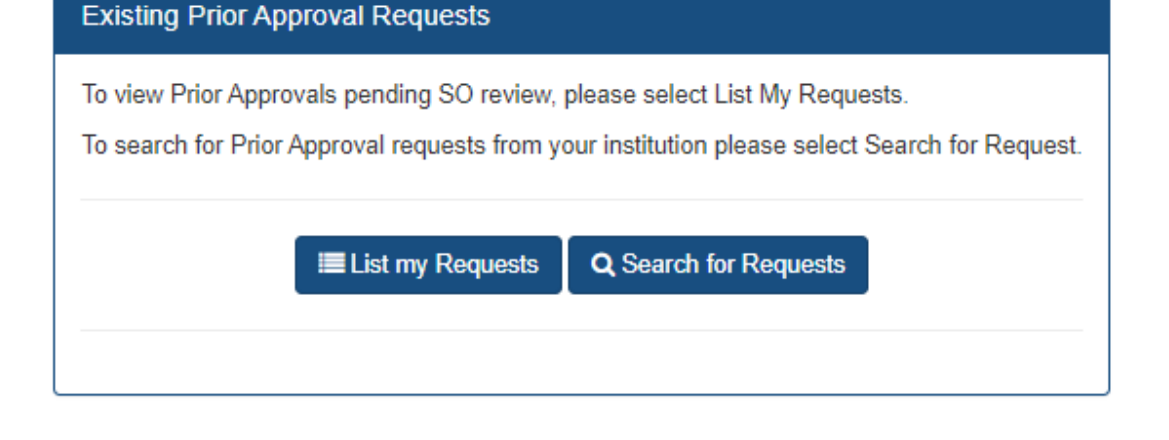

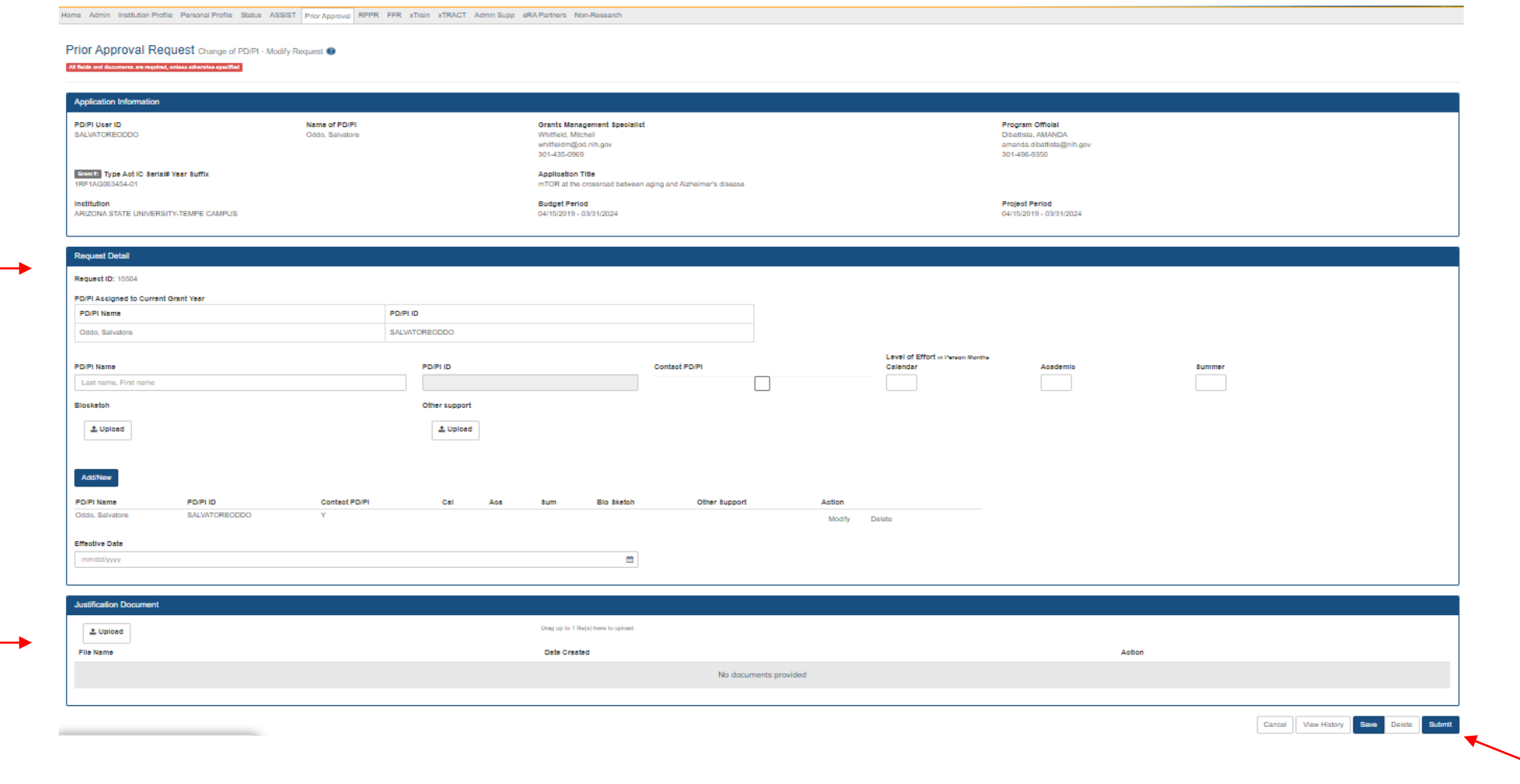

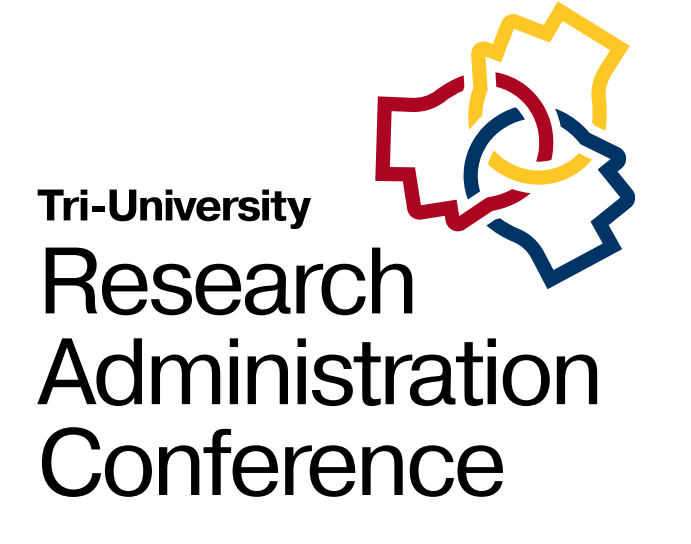

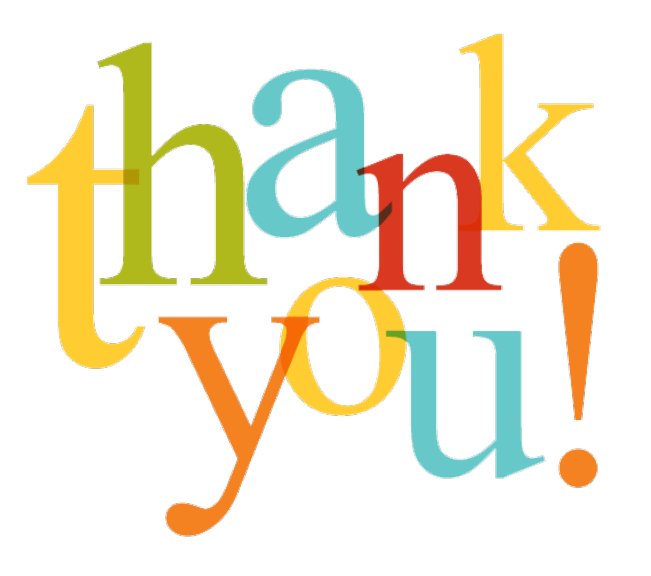

#### **Questions?**